# LAB 2 - Levels

#### **Chapter Objectives:**

After completing this exercise you will know how to:

- Attach the appropriate levels by using the Select Group program
- Use Level Display to turn levels on/off
- Use key-ins to turn levels on/off
- Set the active level for placing graphics
- Use shortcuts for turning all levels on/off
- Turn levels off by graphically selecting an element
- Turn different levels on/off in different views
- Customize the Level Display and Level Manager boxes
- Sort levels
- Save a view for later recall
- Access CDOT standard level filters
- Use level filters to manage levels and turn groups of level on/off

# Lab 2.1 - Starting MicroStation

1. From your desktop's Start Menu, choose Start > All Programs > \_CDOT\_CADD\_Information > Select Group Environment.

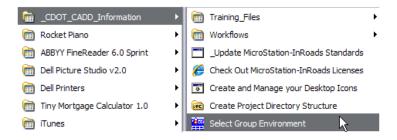

2. In the Select Group Environment box, select xxMulti-Discipline, and then select OK.

| CDOT Select Group Environment |        |
|-------------------------------|--------|
| Bridae<br>xxMulti-Discipline  | ОК     |
|                               | Cancel |
|                               | About  |

*Note:* This will allow you access to all discipline's levels.

3. Start MicroStation and open the design file 12345DES\_Model.dgn from the c:\Projects\12345\Design\Drawings\Reference\_Files folder.

| Look in:   | Reference_     | Files                         | 👻 🎯 🤌 📂 🖽 🗸        | 🗋 줄 💼     | 3D - V8 DGN                                                                                                    |
|------------|----------------|-------------------------------|--------------------|-----------|----------------------------------------------------------------------------------------------------|
| (Ha        | Name           | *                             | Date modified      | Туре      |                                                                                                    |
| 2          | 🖊 12345DES_    | Align.dgn                     | 6/23/2007 7:12 PM  | MicroStat |                                                                                                    |
| ent Places | 🕌 12345DES_    | Interchange.dgn               | 11/20/2007 7:46 AM | MicroStat |                                                                                                    |
|            | -              | Intersec100SH86.dgn           | 11/20/2007 4:08 PM | MicroStat |                                                                                                    |
| · · · · ·  | 🕌 12345DES_    | Model##.dgn                   | 2/18/2010 7:48 AM  | MicroStat | and the second second se |
| Desktop    | 🕌 12345DES_    | Model.dgn                     | 10/26/2010 12:22   | MicroStat | _                                                                                                    |
|            | 🕌 12345DES_    | Phasing.dgn                   | 11/20/2007 7:47 AM | MicroStat |                                                                                                    |
|            | 🕌 12345DES_    |                               | 11/20/2007 7:47 AM | MicroStat |                                                                                                    |
| Libraries  | 🖊 Elbert.dgn   |                               | 11/20/2007 7:47 AM | MicroStat |                                                                                                    |
|            |                |                               |                    |           | ,                                                                                                    |
| omputer    |                |                               |                    |           |                                                                                                    |
|            | •              |                               |                    | Þ         |                                                                                                    |
| Network    | File name:     | 12345DES_Model.dgn            | - (                | Open      | User: CDOT User                                                                                                    |
|            | Files of type: | CAD Files (*.dgn;*.dwg;*.dxf) | •                  | Cancel    | Project: 12345                                                                                                    |
|            |                | Open as read-only             |                    | Options   | Interface: CDOT                                                                                                    |

View 1 is a plan view of the entire project that you set up in the last lab.

- 4. Minimize or Close the CDOT Menu.
- 5. Open View 5 from the View Toggles toolbar (lower left).

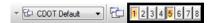

- 6. Fit View 5.
  - **Note:** If you want to move View 5 to the left screen, select the **Change Screen** option from the view's control menu.

| 🔍 V      | iew 3 - Back, CDOT Default |             | - • × |
|----------|----------------------------|-------------|-------|
| ø        | Restore                    | 🛛 🔁 🛟 🕘 🖇 🖉 |       |
|          | Move                       |             | A     |
|          | Change Screen              |             |       |
|          | Size                       |             |       |
| -        | Minimize                   |             |       |
|          | Maximize                   |             |       |
| x        | Close Alt+F4               |             |       |
|          | View Attributes            |             |       |
|          | Level Display              |             |       |
|          | View Save/Recall           |             |       |
|          |                            |             |       |
|          |                            |             |       |
|          |                            |             |       |
|          |                            |             |       |
|          |                            |             | -     |
| <u>.</u> |                            |             | E E   |

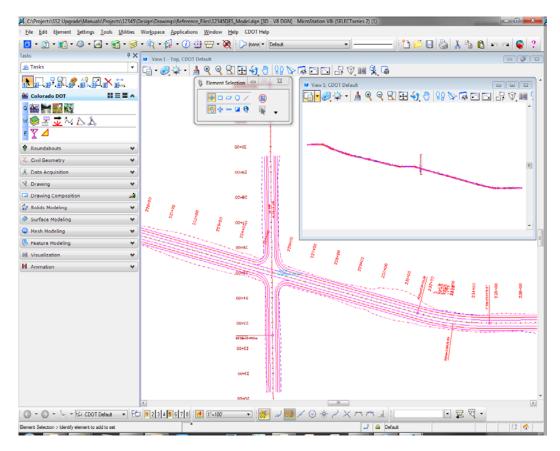

7. In View 1, Window Area around the intersection as shown.

# Lab 2.2 - Working with Levels

## Sorting Levels

1. Select Settings > Level > Display (or, from the Primary toolbar select Level Display).

| Primary Tools           |                       |
|-------------------------|-----------------------|
| 🔁 • 🗈 • 🖬 • 🚳 • 🖂 • 🏹 • | 🥪 • 👯 • 🕼 • 🛈 🕂 🐨 • 📎 |

The Level Display box opens. It is used to turn levels on and off.

- 🏓 Level Display View 1 - - X 🕒 関 View Display 🔹 🜾 📴 🏳 (none) 🔻 Levels 💌 📈 🔻 E-Model.dgn 12345SURV\_Topo100.dgn Name 1 Number File Logical Used . E Default 12345DES. 0 • ALG\_COGO\_Points 19001 12345DES. ALG\_EVENT\_Points 19002 Alignments.dgnlib ALG\_EXISTING\_Hor-Alignment 19003 Alignments.dgnlib ALG\_EXISTING\_Hor-Alignment-Sta-Major 19004 Alignments.dgnlib ALG\_EXISTING\_Hor-Alignment-Sta-Minor 19005 Alignments.dgnlib ALG\_EXISTING\_Hor-Alignment-Text 19006 Alignments.dgnlib ALG\_EXISTING\_Hor-Cardinals 19007 Alignments.dgnlib ALG\_EXISTING\_Hor-Keypoints Alignments.dgnlib 19008 ALG\_EXISTING\_Hor-Tangent-Lines 19009 Alignments.dgnlib ALG\_EXISTING\_Hor-Tangent-Text 19010 Alianments.danlib ALG\_EXISTING\_Ver-Alignment Alignments.dgnlib 19011 ALG\_EXISTING\_Ver-Alignment-Text 19012 Alignments.dgnlib ALG\_EXISTING\_Ver-Keypoints 19013 Alignments.dgnlib ALG\_EXISTING\_Ver-Tangent-Lines 19014 Alignments.dgnlib ALG\_EXISTING\_Ver-Tangent-Text 19015 Alignments.dgnlib ALG\_OTHER\_Hor-Alignment 19016 Alignments.dgnlib ALG\_OTHER\_Hor-Alignment-Sta-Major 19017 Alignments.dgnlib ALG\_OTHER\_Hor-Alignment-Sta-Minor 19018 Alignments.dgnlib
- 2. In the top left corner on the Level Display box, toggle *off* all of the Views.

With all views off, there are no levels available to turn on/off (the levels are grayed-out).

3. Turn on View Index 1 and leave all other views off.

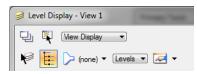

4. <D> on the column heading Name to sort by name, then <D> on Used to bring the used levels to the top of the list.

| 🥩 Level Display - View 1                                           | -      |                   |         |        | X |
|--------------------------------------------------------------------|--------|-------------------|---------|--------|---|
| 🖵 🛱 View Display 🔻                                                 |        |                   |         |        |   |
| 🖗 🧮 🏳 (none) 🔻 Levels 💌 🎑                                          | - 1    |                   |         |        |   |
| □- <mark>v</mark> 12345DES_Model.dgn<br>⊕ w 12345SURV_Topo 100.dgn |        |                   |         |        |   |
| Name                                                               | Number | File              | Logical | Used 🔪 | • |
| Default                                                            | 0      | 12345DES          |         | •      | E |
| ALG_COGO_Points                                                    | 19001  | 12345DES          |         | •      |   |
| ALG_PROPOSED_Hor-Alignment                                         | 19029  | 12345DES          |         | •      |   |
| ALG_PROPOSED_Hor-Alignment-Sta                                     | 19030  | 12345DES          |         | •      |   |
| ALG_PROPOSED_Hor-Alignment-Sta                                     | 19031  | 12345DES          |         | •      |   |
| ALG_PROPOSED_Hor-Alignment-Text                                    | 19032  | 12345DES          |         | •      |   |
| ALG_PROPOSED_Hor-Cardinals                                         | 19033  | 12345DES          |         | •      |   |
| ALG_SECONDARY_Hor-Alignment-S                                      | 19043  | 12345DES          |         | •      |   |
| ALG_SECONDARY_Hor-Alignment-S                                      | 19044  | 12345DES          |         | •      |   |
| ALG_SECONDARY_Hor-Cardinals                                        | 19046  | 12345DES          |         | •      |   |
| DES_ROADWAY_Curb-Top                                               | 14041  | 12345DES          |         | •      |   |
| DES_ROADWAY_Edge-Of-Road-Oil                                       | 14016  | 12345DES          |         | •      |   |
| DES_ROADWAY_Lane-Line                                              | 14044  | 12345DES          |         | •      |   |
| DES_ROADWAY_Misc                                                   | 14045  | 12345DES          |         | •      |   |
| DES_ROADWAY_Point-of-Slope-Sel                                     | 14046  | 12345DES          |         | •      |   |
| DES_ROADWAY_Shoulder                                               | 14047  | 12345DES          |         | •      |   |
| DES_ROADWAY_Toe-of-Fill                                            | 14051  | 12345DES          |         | •      |   |
| DES_ROADWAY_Top-of-Cut                                             | 14052  | 12345DES          |         | •      |   |
| DRAFT_LC-Center_WT-3                                               | 22018  | 12345DES          |         | •      |   |
| ALG_EVENT_Points                                                   | 19002  | Alignments.dgnlib |         |        |   |
| ALG_EXISTING_Hor-Alignment                                         | 19003  | Alignments.dgnlib |         | <br>   | - |

*Note:* The highlight color may vary based on your Windows Theme setting.

5. Scroll through the list of levels.

The levels which are used (those with graphics placed on them) appear in bold text. All other unused levels are from the attached libraries.

| Level Display - View 1                   | -        |             |         |      | x |
|------------------------------------------|----------|-------------|---------|------|---|
| 🖵 🕅 View Display 🔻                       |          |             |         |      |   |
| (none) 🕶 Levels 💌 🔎                      | -        |             |         |      |   |
| 12345DES_Model.dgn                       |          |             |         |      |   |
| Name                                     | Number ' | ^ File      | Logical | Used |   |
| Default                                  | 0        | 12345DES    |         | •    |   |
| TOPO_SURVEY_Fldbk_Codes                  | 10       | Topo.dgnlib |         |      |   |
| TOPO_SURVEY_Fldbk_Elevations             | 11       | Topo.dgnlib |         |      |   |
| TOPO_SURVEY_Fldbk_Errors                 | 12       | Topo.dgnlib |         |      |   |
| TOPO_SURVEY_Fldbk_Names                  | 13       | Topo.dgnlib |         |      |   |
| TOPO_SURVEY_Fldbk_Notes                  | 14       | Topo.dgnlib |         |      |   |
| TOPO_SURVEY_Fldbk_Symbols                | 15       | Topo.dgnlib |         |      |   |
| TOPO_SURVEY_Misc                         | 149      | Topo.dgnlib |         |      |   |
| TOPO_SURVEY_Symb                         | 199      | Topo.dgnlib |         |      |   |
| TOPO_CULVERT_Cast-Iron                   | 262      | Topo.dgnlib |         |      |   |
| TOPO_CULVERT_Perforated-Underdrain-CMP   | 263      | Topo.dgnlib |         |      |   |
| TOPO_CULVERT_Perforated-Underdrain-PVC   | 264      | Topo.dgnlib |         |      |   |
| TOPO_CULVERT_Reinforced-Concrete-Pipe    | 265      | Topo.dgnlib |         |      |   |
| TOPO_CULVERT_Reinforced-Conc-Pipe-Ellip  | 266      | Topo.dgnlib |         |      |   |
| TOPO_CULVERT_Corr-Steel-Pipe             | 267      | Topo.dgnlib |         |      |   |
| TOPO_CULVERT_End-Sec-RCP                 | 268      | Topo.dgnlib |         |      |   |
| TOPO_CULVERT_End-Sec-RCP-Ellip           | 269      | Topo.dgnlib |         |      |   |
| TOPO_CULVERT_End-Sec-Corr-Stl-Pipe       | 270      | Topo.dgnlib |         |      |   |
| TOPO_CULVERT_End-Sec-Cor-Stl-Pipe-Arc    | 271      | Topo.dgnlib |         |      |   |
| TOPO_CULVERT_Cor-St-Pipe-Arch-Bit-Ctd-Eq | 274      | Topo.dgnlib |         |      |   |
| TOPO_CULVERT_Cor-Plastic-Pipe            | 275      | Topo.dgnlib |         |      | - |

6. **<D>** on the column heading **Number** to sort by level number.

Note that levels are grouped by number. For example, all Roadway Design levels are 14000 series; all Right-of-Way levels are 15000 series, etc.

7. <D> on the column heading Name to sort the levels alphabetically by name and scroll through the level list. (If you toggle the Name column, you will sort A - Z, then Z - A). Toggle Name until you sort A - Z.

| Level Display - View 1               |        |                   |         |      | х |
|--------------------------------------|--------|-------------------|---------|------|---|
| 🖵 🕅 View Display 🔹                   |        |                   |         |      |   |
| (none) - Levels                      | -      |                   |         |      |   |
| (none) 🔻 Levels 💌                    | ~~~ •  |                   |         |      |   |
| □-12345DES_Model.dgn                 |        |                   |         |      |   |
| 🗄 场 12345SURV_Topo 100.dgn           |        |                   |         |      |   |
|                                      |        |                   |         |      |   |
| Name ^                               | Number | File              | Logical | Used | - |
| Default                              | 0      | 12345DES          |         | •    | 1 |
| ALG_COGO_Points                      | 19001  | 12345DES          |         | •    |   |
| ALG_EVENT_Points                     | 19002  | Alignments.dgnlib |         |      |   |
| ALG_EXISTING_Hor-Alignment           | 19003  | Alignments.dgnlib |         |      |   |
| ALG_EXISTING_Hor-Alignment-Sta-Major | 19004  | Alignments.dgnlib |         |      |   |
| ALG_EXISTING_Hor-Alignment-Sta-Minor | 19005  | Alignments.dgnlib |         |      |   |
| ALG_EXISTING_Hor-Alignment-Text      | 19006  | Alignments.dgnlib |         |      |   |
| ALG_EXISTING_Hor-Cardinals           | 19007  | Alignments.dgnlib |         |      |   |
| ALG_EXISTING_Hor-Keypoints           | 19008  | Alignments.dgnlib |         |      |   |
| ALG_EXISTING_Hor-Tangent-Lines       | 19009  | Alignments.dgnlib |         |      |   |
| ALG_EXISTING_Hor-Tangent-Text        | 19010  | Alignments.dgnlib |         |      |   |
| ALG_EXISTING_Ver-Alignment           | 19011  | Alignments.dgnlib |         |      |   |
| ALG_EXISTING_Ver-Alignment-Text      | 19012  | Alignments.dgnlib |         |      |   |
| ALG_EXISTING_Ver-Keypoints           | 19013  | Alignments.dgnlib |         |      |   |
| ALG_EXISTING_Ver-Tangent-Lines       | 19014  | Alignments.dgnlib |         |      |   |
| ALG_EXISTING_Ver-Tangent-Text        | 19015  | Alignments.dgnlib |         |      |   |
| ALG_OTHER_Hor-Alignment              | 19016  | Alignments.dgnlib |         |      |   |
| ALG_OTHER_Hor-Alignment-Sta-Major    | 19017  | Alignments.dgnlib |         |      |   |
| ALG_OTHER_Hor-Alignment-Sta-Minor    | 19018  | Alignments.dgnlib |         |      |   |
| ALG_OTHER_Hor-Alignment-Text         | 19019  | Alignments.dgnlib |         |      |   |
| ALG_OTHER_Hor-Cardinals              | 19020  | Alignments.dgnlib |         |      |   |

*Note:* All MicroStation levels are assigned both names and numbers.

8. Right-click in any column heading (Name, Number, etc.) and toggle off the column Logical.

| 🥩 Level Display - Vie                | w 1                         |              |                                        |         |      | x |
|--------------------------------------|-----------------------------|--------------|----------------------------------------|---------|------|---|
| 🖳 🖳 View Disp                        | olay 🔻                      |              |                                        |         |      |   |
| Non 🔁 🕞                              | e) 🔻 🛛 Levels 💌 🏹           | -            |                                        |         |      |   |
| □-12345DES_Mod                       | -                           |              |                                        |         |      |   |
| Name ^                               | Save Layout                 | ▶ umber      | File                                   | Logical | Used | - |
| Default                              | <ul> <li>Name</li> </ul>    |              | 12345DES                               |         | •    | E |
| ALG_COGO_Poin                        | Library                     | 9001         | 12345DES                               |         | •    |   |
| ALG_EVENT_Points                     | Number                      | 9002         | Alignments.dgnlib                      |         |      |   |
| ALG_EXISTING_Hor                     |                             | 9003         | Alignments.dgnlib                      |         |      |   |
| ALG_EXISTING_Hor                     | Description                 | 9004         | Alignments.dgnlib                      |         |      |   |
| ALG_EXISTING_Hor                     |                             | 9005         | Alignments.dgnlib                      |         |      |   |
| ALG_EXISTING_Hor                     | <ul> <li>Logical</li> </ul> | 9006<br>9007 | Alignments.dgnlib                      |         |      |   |
| ALG_EXISTING_Hor<br>ALG_EXISTING_Hor | Color                       | 9007         | Alignments.dgnlib<br>Alignments.dgnlib |         |      |   |
| ALG EXISTING Hor                     | Style                       | 9008         | Alignments.dgnlib                      |         |      |   |
| ALG EXISTING Hor                     | Weight                      | 9010         | Alignments.dgnlib                      |         |      |   |
| ALG EXISTING Ver                     | Material                    | 9011         | Alignments.dgnlib                      |         |      |   |
| ALG_EXISTING_Ver                     | Lock                        | 9012         | Alignments.dgnlib                      |         |      |   |
| ALG_EXISTING_Ver                     |                             | 9013         | Alignments.dgnlib                      |         |      |   |
| ALG_EXISTING_Ver                     | Plot                        | 9014         | Alignments.dgnlib                      |         |      |   |
| ALG_EXISTING_Ver V                   | <ul> <li>Used</li> </ul>    | 9015         | Alignments.dgnlib                      |         |      |   |
| ALG_OTHER_Hor-A                      | Elements                    | 9016         | Alignments.dgnlib                      |         |      |   |
| ALG_OTHER_Hor-A                      | New Level                   | 9017         | Alignments.dgnlib                      |         |      |   |
| ALG_OTHER_Hor-A                      | CI AII                      | 9018         | Alignments.dgnlib                      |         |      |   |
| ALG_OTHER_Hor-A                      | Show <u>A</u> ll            | 9019<br>9020 | Alignments.dgnlib<br>Alignments.dgnlib |         |      | - |
| TALG_OTHER_HORG                      | <u>L</u> ist                | 0020         | Augriments.dgniib                      |         |      |   |
|                                      | Restore <u>D</u> efaults    |              |                                        | _       |      |   |

You can customize the look of the Level Display box by turning on/off information columns.

# Turn levels on/off using Level Display

1. With the levels now sorted by name, <D> on the column heading Used until all used levels are brought to the top of the list. This now sorts all used levels alphabetically.

| Level Display - View 1          |              |                   |         |        | X |
|---------------------------------|--------------|-------------------|---------|--------|---|
| 🖵 🕅 View Display 🔹              |              |                   |         |        |   |
|                                 | -            |                   |         |        |   |
| (none) 🔻 Levels 💌 📈             | <b>-</b> •   |                   |         |        |   |
| □-12345DES_Model.dgn            |              |                   |         |        |   |
| 🗄 😡 12345SURV_Topo 100.dgn      |              |                   |         |        |   |
|                                 |              |                   |         |        |   |
| Name                            | Number       | File              | Logical | Used 🍸 | - |
| Default                         | 0            | 12345DES          |         | •      | = |
| ALG_COGO_Points                 | 19001        | 12345DES          |         | •      |   |
| ALG_PROPOSED_Hor-Alignment      | 19029        | 12345DES          |         | •      |   |
| ALG_PROPOSED_Hor-Alignment-Sta  | 19030        | 12345DES          |         | •      |   |
| ALG_PROPOSED_Hor-Alignment-Sta  | 19031        | 12345DES          |         | •      |   |
| ALG_PROPOSED_Hor-Alignment-Text | 19032        | 12345DES          |         | •      |   |
| ALG_PROPOSED_Hor-Cardinals      | 19033        | 12345DES          |         | •      |   |
| ALG_SECONDARY_Hor-Alignment-S   | <b>19043</b> | 12345DES          |         | •      |   |
| ALG_SECONDARY_Hor-Alignment-S   | 19044        | 12345DES          |         | •      |   |
| ALG_SECONDARY_Hor-Cardinals     | 19046        | 12345DES          |         | •      |   |
| DES_ROADWAY_Curb-Top            | 14041        | 12345DES          |         | •      |   |
| DES_ROADWAY_Edge-Of-Road-Oil    | 14016        | 12345DES          |         | •      |   |
| DES_ROADWAY_Lane-Line           | 14044        | 12345DES          |         | •      |   |
| DES_ROADWAY_Misc                | 14045        | 12345DES          |         | •      |   |
| DES_ROADWAY_Point-of-Slope-Sel  | 14046        | 12345DES          |         | •      |   |
| DES_ROADWAY_Shoulder            | 14047        | 12345DES          |         | •      |   |
| DES_ROADWAY_Toe-of-Fill         | 14051        | 12345DES          |         | •      |   |
| DES_ROADWAY_Top-of-Cut          | 14052        | 12345DES          |         | •      |   |
| DRAFT_LC-Center_WT-3            | 22018        | 12345DES          |         | •      |   |
| ALG_EVENT_Points                | 19002        | Alignments.dgnlib |         |        |   |
| ALG_EXISTING_Hor-Alignment      | 19003        | Alianments.danlib |         |        |   |

*Note:* You may have to click Used twice to get all used levels to the top.

2. Scroll up to the top of the list to see the used levels.

*Note:* Sorting by Used is a handy way to quickly find a level that you want to turn on/off.

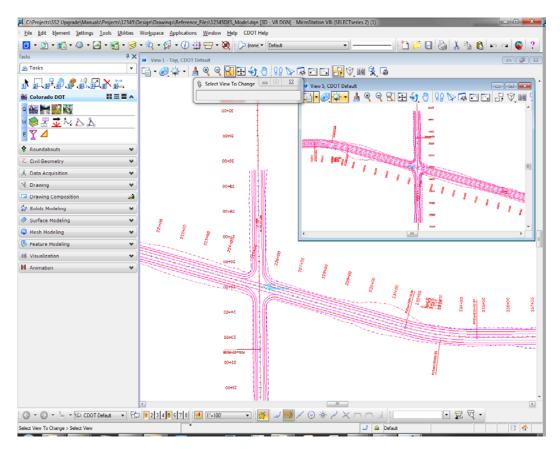

3. Window Area around the same intersection location in View 5 as in View 1.

4. From the View Toggles toolbar toggle *off* View Index 1 and toggle *on* View Index 5 and scroll through the level list.

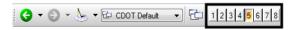

- - X 🥩 Level Display - View 5 🕒 🙀 View Display 🔹 E-Model.dgn 12345SURV\_Topo 100.dgn Name Number File Logical Used . Default 0 12345DES\_Model.dgn ALG\_COGO\_Points 19001 12345DES\_Model.dgn ALG\_PROPOSED\_Hor-Alignment 12345DES\_Model.dgn ALG\_PROPOSED\_Hor-Alignment-Sta. 12345DES\_Model.dgn 12345DES\_Model.dgn ALG\_PROPOSED\_Hor-Alignment-Sta 19031 12345DES\_Model.dgn 12345DES\_Model.dgn ALG\_PROPOSED\_Hor-Alignment-Text 19032 ٠ ALG\_PROPOSED\_Hor-Cardinals ALG\_SECONDARY\_Hor-Alignment-S. 12345DES\_Model.dgn 19043 ALG\_SECONDARY\_Hor-Alignment-S. 12345DES\_Model.dgn 19044 12345DES\_Model.dgn 12345DES\_Model.dgn ALG\_SECONDARY\_Hor-Cardinals 19046 DES\_ROADWAY\_Curb-Top 
   14016
   12345DES\_Model.dgn

   14044
   12345DES\_Model.dgn

   14045
   12345DES\_Model.dgn
   DES\_ROADWAY\_Edge-Of-Road-Oil DES\_ROADWAY\_Lane-Line DES\_ROADWAY\_Misc 14046 12345DES\_Model.dgn 14047 12345DES\_Model.dgn DES\_ROADWAY\_Point-of-Slope-Sel... DES\_ROADWAY\_Shoulder 12345DES\_Model.dgn 12345DES\_Model.dgn DES\_ROADWAY\_Toe-of-Fill DES\_ROADWAY\_Top-of-Cut 14051 14052 12345DES\_Model.dgn
- 5. <D> on the level ALG\_PROPOSED\_Hor-Alignment-Text to turn it off.

- **Note:** Level displays are view dependent you can have different levels on/off in different views.
- 6. In View 5, hold down the data button and drag to turn off all ALG levels except the ALG\_PROPOSED\_Hor-Alignment level as shown.

| 🏓 Level Display - View 5                        |              |                    |         |          |
|-------------------------------------------------|--------------|--------------------|---------|----------|
| 🖵 🏹 🛛 View Display 🔻                            |              |                    |         |          |
| 🌾 📴 🍃 (none) 🕶 Levels 💌 🐱                       | -            |                    |         |          |
| □-12345DES_Model.dgn<br>亩-12345SURV_Topo100.dgn |              |                    |         |          |
| Name                                            | Number       | File               | Logical | Used 🔪 🤺 |
| Default                                         | 0            | 12345DES_Model.dgn |         | •        |
| ALG_COGO_Points                                 | 19001        | 12345DES_Model.dgn |         | •        |
| ALG_PROPOSED_Hor-Alignment                      | 19029        | 12345DES_Model.dgn |         | •        |
| ALG_PROPOSED_Hor-Alignment-Sta                  | 19030        | 12345DES_Model.dgn |         | •        |
| ALG_PROPOSED_Hor-Alignment-Sta                  | 19031        | 12345DES_Model.dgn |         | •        |
| ALG_PROPOSED_Hor-Alignment-Text                 | 19032        | 12345DES_Model.dgn |         | •        |
| ALG_PROPOSED_Hor-Cardinals                      | 19033        | 12345DES_Model.dgn |         | •        |
| ALG_SECONDARY_Hor-Alignment-S                   | <b>19043</b> | 12345DES_Model.dgn |         | •        |
| ALG_SECONDARY_Hor-Alignment-S                   | 19044        | 12345DES_Model.dgn |         | •        |
| ALG_SECONDARY_Hor-Cardinals                     | 19046        | 12345DES_Model.dgn |         | •        |
| DES_ROADWAY_Curb-Top                            | 14041        | 12345DES_Model.dgn |         | •        |
| DES_ROADWAY_Edge-Of-Road-Oil                    | 14016        | 12345DES_Model.dgn |         | •        |
| DES_ROADWAY_Lane-Line                           | 14044        | 12345DES_Model.dgn |         | •        |
| DES_ROADWAY_Misc                                | 14045        | 12345DES_Model.dgn |         | •        |
| DES_ROADWAY_Point-of-Slope-Sel                  |              | 12345DES_Model.dgn |         | •        |
| DES_ROADWAY_Shoulder                            | 14047        | 12345DES_Model.dgn |         | •        |
| DES_ROADWAY_Toe-of-Fill                         | 14051        | 12345DES_Model.dgn |         | •        |
| DES_ROADWAY_Top-of-Cut                          | 14052        | 12345DES_Model.dgn |         | •        |
| DRAFT_LC-Center_WT-3                            | 22018        | 12345DES_Model.dgn |         | •        |
| ALG_EVENT_Points                                | 19002        | Alignments.dgnlib  |         |          |
| ALG_EXISTING_Hor-Alignment                      | 19003        | Alignments.dgnlib  |         |          |

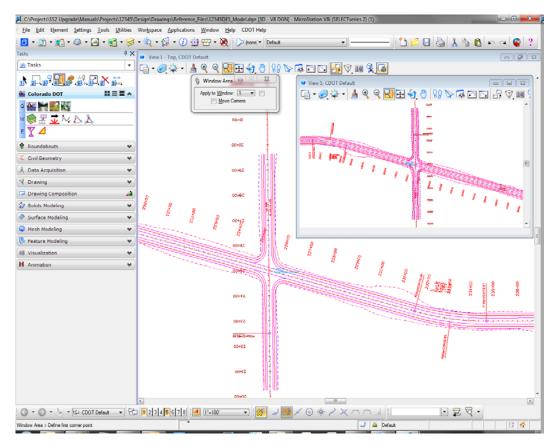

The intersection text is now off in View 5 but on in View 1.

7. Turn *off* View Index 5 and turn View Index 1 back *on*.

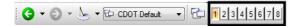

| Level Display - View 1                                |        |                    |         |      | × |
|-------------------------------------------------------|--------|--------------------|---------|------|---|
| 🖵 🏹 🛛 View Display 🔹                                  |        |                    |         |      |   |
| 🔎 🧮 խ (none) 🔹 Levels 💌 🐱 🔹                           |        |                    |         |      |   |
| E→ M 12345DES_Model.dgn<br>È→ M 12345SURV_Topo100.dgn |        |                    |         |      |   |
| Name                                                  | Number | File               | Logical | Used | - |
| Default                                               | 0      | 12345DES_Model.dgn |         | •    |   |
| ALG_COGO_Points                                       | 19001  | 12345DES_Model.dgn |         |      |   |
| ALG_PROPOSED_Hor-Alignment                            | 19029  | 12345DES_Model.dgn |         |      |   |
| ALG_PROPOSED_Hor-Alignment-Sta-Major                  | 19030  | 12345DES_Model.dgn |         |      |   |
| ALG_PROPOSED_Hor-Alignment-Sta-Minor                  | 19031  | 12345DES_Model.dgn |         |      |   |
| ALG_PROPOSED_Hor-Alignment-Text                       | 19032  | 12345DES_Model.dgn |         |      |   |
| ALG_PROPOSED_Hor-Cardinals                            | 19033  | 12345DES_Model.dgn |         |      |   |
| ALG_SECONDARY_Hor-Alignment-Sta-Major                 | 19043  | 12345DES_Model.dgn |         |      |   |
| ALG_SECONDARY_Hor-Alignment-Sta-Minor                 | 19044  | 12345DES_Model.dgn |         |      |   |
| ALG_SECONDARY_Hor-Cardinals                           | 19046  | 12345DES_Model.dgn |         | •    |   |
| DES_ROADWAY_Curb-Top                                  | 14041  | 12345DES_Model.dgn |         | •    |   |
| DES_ROADWAY_Edge-Of-Road-Oil                          | 14016  | 12345DES_Model.dgn |         | •    |   |
| DES_ROADWAY_Lane-Line                                 | 14044  | 12345DES_Model.dgn |         | •    |   |
| DES_ROADWAY_Misc                                      | 14045  | 12345DES_Model.dgn |         | •    |   |
| DES_ROADWAY_Point-of-Slope-Selection                  | 14046  | 12345DES_Model.dgn |         | •    |   |
| DES_ROADWAY_Shoulder                                  | 14047  | 12345DES_Model.dgn |         | •    |   |
| DES_ROADWAY_Toe-of-Fill                               | 14051  | 12345DES_Model.dgn |         | •    |   |
| DES_ROADWAY_Top-of-Cut                                | 14052  | 12345DES_Model.dgn |         | •    |   |
| DRAFT_LC-Center_WT-3                                  | 22018  | 12345DES_Model.dgn |         |      |   |
| ALG_EVENT_Points                                      | 19002  | Alignments.dgnlib  |         |      |   |
|                                                       |        |                    |         |      |   |

8. Hold down the data button and drag across all DES\_ levels to turn them off in View 1.

Only alignment levels are now on in View 1.

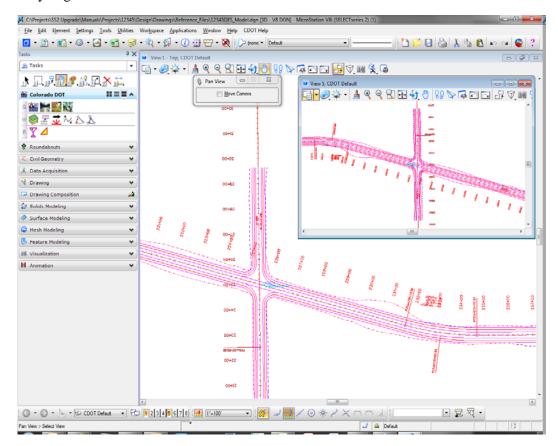

9. Turn *off* the levels ALG\_PROPOSED\_Hor-Alignment-Text\_and ALG\_PROPOSED\_Hor-Alignment-Sta-Major\_in View 1.

| 🔰 Level Display - View 5                            | E E    |                    |         |      | x |
|-----------------------------------------------------|--------|--------------------|---------|------|---|
| 🖵 🏹 Miew Display 🔻                                  |        |                    |         |      |   |
| 🔃 խ (none) 🔻 Levels 🔻 📈 🕶                           |        |                    |         |      |   |
| E-W 12345DES_Model.dgn<br>E-W 12345SURV_Topo100.dgn |        |                    |         |      |   |
| Name                                                | Number | File               | Logical | Used | • |
| Default                                             | 0      | 12345DES_Model.dgn |         | •    |   |
| ALG_COGO_Points                                     | 19001  | 12345DES_Model.dgn |         |      |   |
| ALG_PROPOSED_Hor-Alignment                          | 19029  | 12345DES_Model.dgn |         |      |   |
| ALG_PROPOSED_Hor-Alignment-Sta-Major                | 19030  | 12345DES_Model.dgn |         | •    | _ |
| ALG_PROPOSED_Hor-Alignment-Sta-Minor                | 19031  | 12345DES_Model.dgn |         |      |   |
| ALG_PROPOSED_Hor-Alignment-Text                     | 19032  | 12345DES_Model.dgn |         | •    |   |
| ALG_PROPOSED_Hor-Cardinals                          | 19033  | 12345DES_Model.dgn |         |      |   |
| ALG_SECONDARY_Hor-Alignment-Sta-Major               | 19043  | 12345DES_Model.dgn |         |      |   |
| ALG_SECONDARY_Hor-Alignment-Sta-Minor               | 19044  | 12345DES_Model.dgn |         |      |   |
| ALG_SECONDARY_Hor-Cardinals                         | 19046  | 12345DES_Model.dgn |         | •    |   |
| DES_ROADWAY_Curb-Top                                | 14041  | 12345DES_Model.dgn |         | •    |   |
| DES_ROADWAY_Edge-Of-Road-Oil                        | 14016  | 12345DES_Model.dgn |         | •    |   |
| DES_ROADWAY_Lane-Line                               | 14044  | 12345DES_Model.dgn |         | •    |   |
| DES_ROADWAY_Misc                                    | 14045  | 12345DES_Model.dgn |         | •    |   |
| DES_ROADWAY_Point-of-Slope-Selection                | 14046  | 12345DES_Model.dgn |         | •    |   |
| DES_ROADWAY_Shoulder                                | 14047  | 12345DES_Model.dgn |         | •    |   |
| DES_ROADWAY_Toe-of-Fill                             | 14051  | 12345DES_Model.dgn |         | •    |   |
| DES_ROADWAY_Top-of-Cut                              | 14052  | 12345DES_Model.dgn |         | •    |   |
| DRAFT_LC-Center_WT-3                                | 22018  | 12345DES_Model.dgn |         | •    | _ |
| ALG_EVENT_Points                                    | 19002  | Alignments.dgnlib  |         |      |   |
| ALG_EXISTING_Hor-Alignment                          | 19003  | Alignments.dgnlib  |         |      | Ŧ |

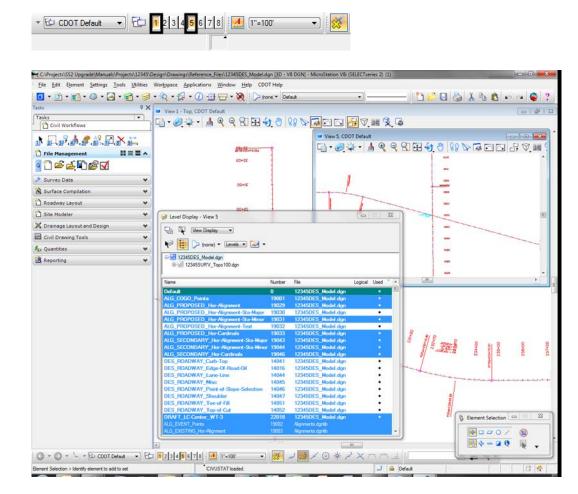

10. Turn *on* View Index 5 so that both View Index 1 and 5 are now *on*.

The Level Display dialog box reflects the active view's settings. The active view is recognized by a change in the color of the view title bar (in this example, View 5).

To make the displayed levels in View 5 match those in View 1;

- 11. Make View 1 the active view by left clicking on the View 1 title bar.
- 12. In the *Level Display* dialog box, <D> the Apply to Open Views button.

| 🥩 Level Display - View 1     |        |                    |         |      | X |   |
|------------------------------|--------|--------------------|---------|------|---|---|
| View Display                 |        |                    |         |      |   |   |
| Apply To Open Views Levels V |        |                    |         |      |   |   |
| □ 12345DES_Model.dgn         |        |                    |         |      |   |   |
| Name                         | Number | File               | Logical | Used |   | • |
| Default                      | 0      | 12345DES_Model.dgn |         | •    |   |   |
| ALG_COGO_Points              | 19001  | 12345DES_Model.dgn |         | •    |   |   |

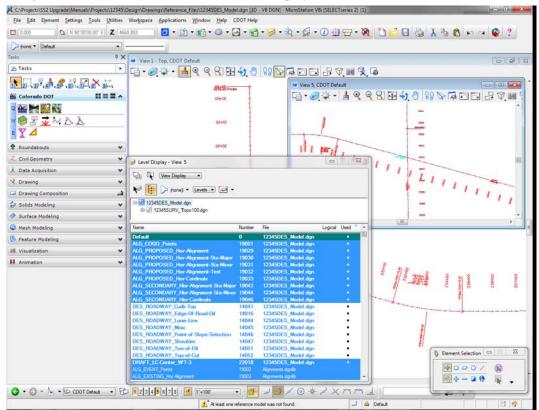

13. Bring View 5 to the front and notice that the displayed levels match View 1.

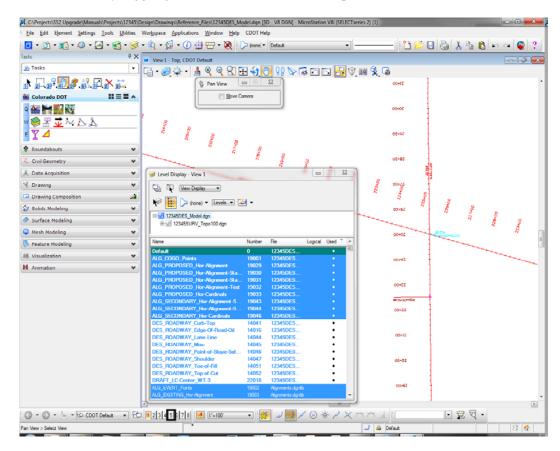

14. Close View 5 by toggling off View 5 in the View Groups tool box

**Note:** Clicking on the X in the upper right corner of the view window will also close out of View 5

# Turn levels on/off By Element

1. The station and alignment text levels are currently *on*. Right-click anywhere over the level names and select Off By Element.

| 🥩 Level Display - View 1              |        |                   |                       |
|---------------------------------------|--------|-------------------|-----------------------|
| 🖵 🕅 View Display 🔻                    |        |                   |                       |
| 🔃 🏳 (none) 🕶 Levels 💌 🕶               |        |                   |                       |
| ☐ 12345DES_Model.dgn     ⊕            |        |                   |                       |
| Name                                  | Number | File              | Logical Used 🍸 🔺      |
| Default                               | 0      | 12345DES_Model    | .dgn •                |
| ALG_COGO_Points                       | 19001  | 12345DES_Model    | .dgn •                |
| ALG_PROPOSED_Hor-Alignment            | 19029  | 12345DES_Model    | .dgn •                |
| ALG_PROPOSED_Hor-Alignment-Sta-Major  | 19030  | 12345DES_Model    | .dgn •                |
| ALG_PROPOSED_Hor-Alignment-Sta-Minor  | 19031  | 12345DES_Model    | dan •                 |
| ALG_PROPOSED_Hor-Alignment-Text       | 19032  | 12345DES_Mode     | Set <u>A</u> ctive    |
| ALG_PROPOSED_Hor-Cardinals            | 19033  | 12345DES_Mode     | Jump To Active Level  |
| ALG_SECONDARY_Hor-Alignment-Sta-Major | 19043  | 12345DES_Mode     | Create Display Set    |
| ALG_SECONDARY_Hor-Alignment-Sta-Minor | 19044  | 12345DES_Mode     | Create Display Set    |
| ALG_SECONDARY_Hor-Cardinals           | 19046  | 12345DES_Mode     | All On                |
| DES_ROADWAY_Curb-Top                  | 14041  | 12345DES_Mode     | All Off               |
| DES_ROADWAY_Edge-Of-Road-Oil          | 14016  | 12345DES_Mode     | Invert On/Off         |
| DES_ROADWAY_Lane-Line                 | 14044  | 12345DES_Mode     | Invert On/Off         |
| DES_ROADWAY_Misc                      | 14045  | 12345DES_Mode     | Off By Element        |
| DES_ROADWAY_Point-of-Slope-Selection  | 14046  | 12345DES_Mode     | All Except Element    |
| DES_ROADWAY_Shoulder                  | 14047  | 12345DES_Mode     | An except ciement     |
| DES_ROADWAY_Toe-of-Fill               | 14051  | 12345DES_Mode     | Save Filter           |
| DES_ROADWAY_Top-of-Cut                | 14052  | 12345DES_Mode     |                       |
| DRAFT_LC-Center_WT-3                  | 22018  | 12345DES_Mode     | Level <u>M</u> anager |
| ALG_EVENT_Points                      |        | Alignments.dgnlib |                       |
| ALG_EXISTING_Hor-Alignment            |        | Alignments.dgnlib |                       |

2. **<D>** on the red alignment curve text as shown.

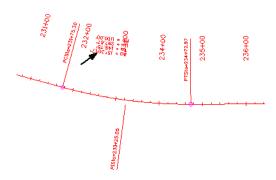

The level ALG\_PROPOSED\_Hor-Alignment-Text\_is turned *off* by graphically picking an element on that level.

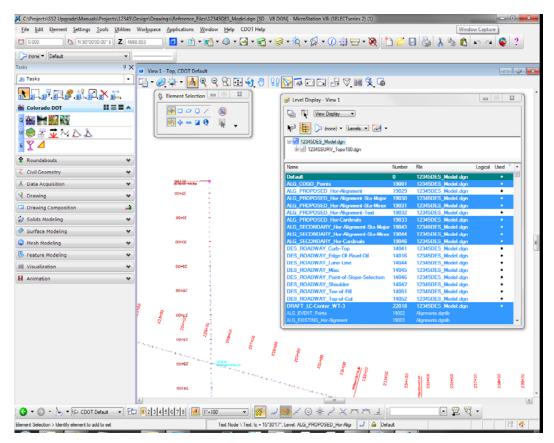

3. Turn off the Level DRAFT\_LC-Center\_WT-3.

| 🔰 Level Display - View 1              |        |                    |         |      | x |
|---------------------------------------|--------|--------------------|---------|------|---|
| 🖵 🕅 View Display 🔹                    |        |                    |         |      |   |
| 🖗 📴 🍃 (none) 💌 Levels 💌 💌             |        |                    |         |      |   |
| ➡ 12345DES_Model.dgn                  |        |                    |         |      |   |
| Name                                  | Number | File               | Logical | Used | • |
| Default                               | 0      | 12345DES_Model.dgn |         | •    | 1 |
| ALG_COGO_Points                       | 19001  | 12345DES_Model.dgn |         | •    |   |
| ALG_PROPOSED_Hor-Alignment            | 19029  | 12345DES_Model.dgn |         | •    |   |
| ALG_PROPOSED_Hor-Alignment-Sta-Major  | 19030  | 12345DES_Model.dgn |         | ٠    |   |
| ALG_PROPOSED_Hor-Alignment-Sta-Minor  | 19031  | 12345DES_Model.dgn |         |      |   |
| ALG_PROPOSED_Hor-Alignment-Text       | 19032  | 12345DES_Model.dgn |         | •    |   |
| ALG_PROPOSED_Hor-Cardinals            | 19033  | 12345DES_Model.dgn |         | •    |   |
| ALG_SECONDARY_Hor-Alignment-Sta-Major | 19043  | 12345DES_Model.dgn |         |      |   |
| ALG_SECONDARY_Hor-Alignment-Sta-Minor | 19044  | 12345DES_Model.dgn |         |      |   |
| ALG_SECONDARY_Hor-Cardinals           | 19046  | 12345DES_Model.dgn |         |      |   |
| DES_ROADWAY_Curb-Top                  | 14041  | 12345DES_Model.dgn |         | •    |   |
| DES_ROADWAY_Edge-Of-Road-Oil          | 14016  | 12345DES_Model.dgn |         | •    |   |
| DES_ROADWAY_Lane-Line                 | 14044  | 12345DES_Model.dgn |         | •    |   |
| DES_ROADWAY_Misc                      | 14045  | 12345DES_Model.dgn |         | •    |   |
| DES_ROADWAY_Point-of-Slope-Selection  | 14046  | 12345DES_Model.dgn |         | •    |   |
| DES_ROADWAY_Shoulder                  | 14047  | 12345DES_Model.dgn |         | •    |   |
| DES_ROADWAY_Toe-of-Fill               | 14051  | 12345DES_Model.dgn |         | •    |   |
| DES_ROADWAY_Top-of-Cut                | 14052  | 12345DES_Model.dgn |         | •    |   |
| DRAFT_LC-Center_WT-3                  | 22018  | 12345DES_Model.dgn |         | •    |   |
| ALG_EVENT_Points                      | 19002  | Alignments.dgnlib  |         |      |   |
| ALG_EXISTING_Hor-Alignment            |        | Alignments.dgnlib  |         |      |   |

4. Right-click again anywhere in the Level Display box and select All Except Element.

| 🔰 Level Display - View 1                      |        |                   |                       |
|-----------------------------------------------|--------|-------------------|-----------------------|
| 🖵 🏹 View Display 🔹                            |        |                   |                       |
| 🖗 🚺 🏳 (none) 🔻 Levels 💌 🛹 🗸                   |        |                   |                       |
| 12345DES_Model.dgn     12345SURV Topo 100.dgn |        |                   |                       |
|                                               |        |                   |                       |
| Name                                          | Number | File              | Logical Used 🎽        |
| Default                                       | 0      | 12345DES_Model.   | dgn •                 |
| ALG_COGO_Points                               | 19001  | 12345DES_Model.   | dgn •                 |
| ALG_PROPOSED_Hor-Alignment                    | 19029  | 12345DES_Model    | dan 🔹                 |
| ALG_PROPOSED_Hor-Alignment-Sta-Major          | 19030  | 12345DES_Model    | Set <u>A</u> ctive    |
| ALG_PROPOSED_Hor-Alignment-Sta-Minor          | 19031  | 12345DES_Model    | Jump To Active Level  |
| ALG_PROPOSED_Hor-Alignment-Text               | 19032  | 12345DES_Model    | Create Display Set    |
| ALG_PROPOSED_Hor-Cardinals                    | 19033  | 12345DES_Model    | Create Display Set    |
| ALG_SECONDARY_Hor-Alignment-Sta-Major         | 19043  | 12345DES_Model    | All O <u>n</u>        |
| ALG_SECONDARY_Hor-Alignment-Sta-Minor         | 19044  | 12345DES_Model    | All Off               |
| ALG_SECONDARY_Hor-Cardinals                   | 19046  | 12345DES_Model    | Invert On/Off         |
| DES_ROADWAY_Curb-Top                          | 14041  | 12345DES_Model    | Invention/on          |
| DES_ROADWAY_Edge-Of-Road-Oil                  | 14016  | 12345DES_Model    | Off By Element        |
| DES_ROADWAY_Lane-Line                         | 14044  | 12345DES_Model    | All Except Element    |
| DES_ROADWAY_Misc                              | 14045  | 12345DES_Model    | , in except element   |
| DES_ROADWAY_Point-of-Slope-Selection          | 14046  | 12345DES_Model    | Save Filter           |
| DES_ROADWAY_Shoulder                          | 14047  | 12345DES_Model    | 1 114                 |
| DES_ROADWAY_Toe-of-Fill                       | 14051  | 12345DES_Model    | Level <u>M</u> anager |
| DES_ROADWAY_Top-of-Cut                        | 14052  | 12345DES_Model    |                       |
| DRAFT_LC-Center_WT-3                          | 22018  | 12345DES_Model.   | dgn •                 |
| ALG_EVENT_Points                              |        | Alignments.dgnlib |                       |
| ALG_EXISTING_Hor-Alignment                    | 19003  | Alianments.danlib |                       |

5. **<D>** on the SH 86 (mainline) red-centerline.

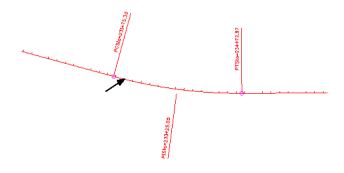

6. Fit View 1.

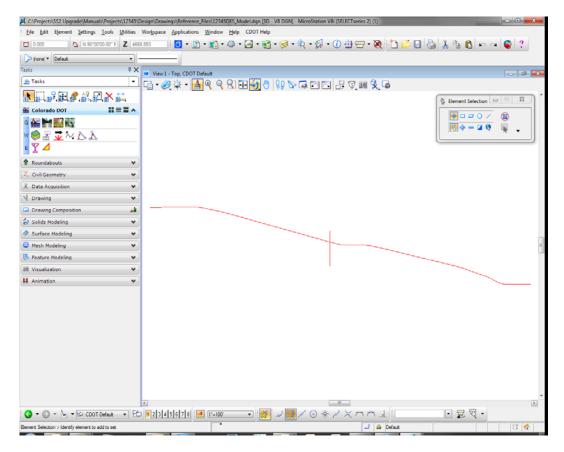

All elements except the centerlines are turned off in the view. The **Off By Element** and **All Except Element** are handy options to turn levels on/off without knowing the level names or number.

**Note:** You can also use the **Change Level** command, with the **Level** option set to **Display Only** or **Display Off**, to accomplish the same task.

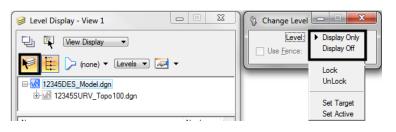

Turn *on* all of the alignment levels (data point <D> and drag across all ALG levels.

| 🥩 Level Display - View 1              |        | C Cargonal         |         |        | x |
|---------------------------------------|--------|--------------------|---------|--------|---|
| 🔁 🏹 🛛 View Display 🔻                  |        |                    |         |        |   |
| 📔 📴 🎾 (none) 🔻 Levels 💌 🛹 🗸           |        |                    |         |        |   |
| 12345DES_Model.dgn                    |        |                    |         |        |   |
| Name                                  | Number | File               | Logical | Used 🍸 | - |
| Default                               | 0      | 12345DES_Model.dgn |         | •      |   |
| ALG_COGO_Points                       | 19001  | 12345DES_Model.dgn |         |        |   |
| ALG_PROPOSED_Hor-Alignment            | 19029  | 12345DES_Model.dgn |         |        |   |
| ALG_PROPOSED_Hor-Alignment-Sta-Major  | 19030  | 12345DES_Model.dgn |         |        |   |
| ALG_PROPOSED_Hor-Alignment-Sta-Minor  | 19031  | 12345DES_Model.dgn |         |        |   |
| ALG_PROPOSED_Hor-Alignment-Text       | 19032  | 12345DES_Model.dgn |         |        |   |
| ALG_PROPOSED_Hor-Cardinals            | 19033  | 12345DES_Model.dgn |         |        |   |
| ALG_SECONDARY_Hor-Alignment-Sta-Major | 19043  | 12345DES_Model.dgn |         |        |   |
| ALG_SECONDARY_Hor-Alignment-Sta-Minor | 19044  | 12345DES_Model.dgn |         |        |   |
| ALG_SECONDARY_Hor-Cardinals           | 19046  | 12345DES_Model.dgn |         | •      |   |
| DES_ROADWAY_Curb-Top                  | 14041  | 12345DES_Model.dgn |         | •      |   |
| DES_ROADWAY_Edge-Of-Road-Oil          | 14016  | 12345DES_Model.dgn |         | •      |   |
| DES_ROADWAY_Lane-Line                 | 14044  | 12345DES_Model.dgn |         | •      |   |
| DES_ROADWAY_Misc                      | 14045  | 12345DES_Model.dgn |         | •      |   |
| DES_ROADWAY_Point-of-Slope-Selection  | 14046  | 12345DES_Model.dgn |         | •      |   |
| DES_ROADWAY_Shoulder                  | 14047  | 12345DES_Model.dgn |         | •      |   |
| DES_ROADWAY_Toe-of-Fill               | 14051  | 12345DES_Model.dgn |         | •      |   |
| DES_ROADWAY_Top-of-Cut                | 14052  | 12345DES_Model.dgn |         | •      |   |
| DRAFT_LC-Center_WT-3                  | 22018  | 12345DES_Model.dgn |         | •      |   |
| ALG_EVENT_Points                      | 19002  | Alignments.dgnlib  |         |        |   |
| ALG_EXISTING_Hor-Alignment            | 19003  | Alignments.dgnlib  |         |        | Ŧ |

7. Window in to the intersection as shown.

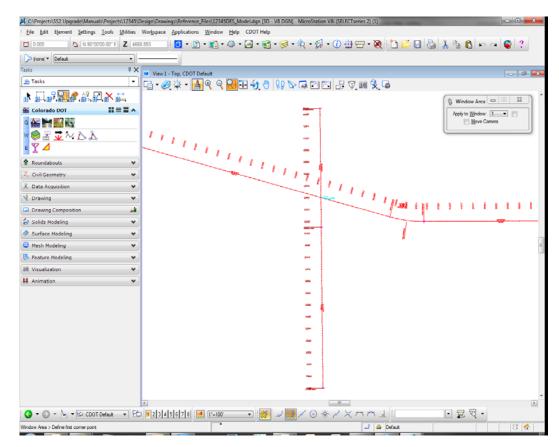

### Save a view

- 1. **<D>** in the **Key-in** box to set the focus.
- 2. Key in *sv=intersect,intersection alignments* and press <Enter>.

*Note:* Always press <Enter> or <Tab> after key-ins.

- 3. **<D>** in View 1 to select it as the view to save.
- 4. Verify you saved the view. Select Utilities > Saved Views.

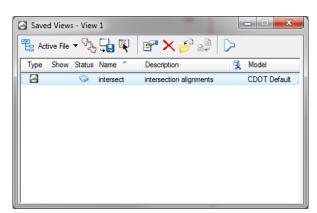

- **Note:** The **Saved Views** dialog box opens and the saved view shows in the list. The **Saved Views** dialog is used to manage your saved views (create and delete views, edit view names and descriptions, and recall saved views).
- 5. Close the Saved Views dialog box.

You may recall this saved view in upcoming labs.

### Turn all levels on/off

1. Right-click again in Level Display and select All On.

| 🥩 Level Display - View 1                        | -      |                      | <b>— — X</b>                          |
|-------------------------------------------------|--------|----------------------|---------------------------------------|
| 및 🖏 View Display 🔹                              |        |                      |                                       |
| 🔃 🍃 (none) 🕶 Levels 💌 💌 🕶                       |        |                      |                                       |
| □-12345DES_Model.dgn<br>⊕-12345SURV_Topo100.dgn |        |                      |                                       |
| Name                                            | Number | File                 | Logical Used                          |
| Default                                         | 0      | 12345DES Model.dgn   |                                       |
| ALG COGO Points                                 | 19001  | 12345DES Model.dgn   | Set <u>A</u> ctive                    |
| ALG PROPOSED Hor-Alignment                      | 19029  | 12345DES Model.dgn   | Jump To Active Level                  |
| ALG_PROPOSED_Hor-Alignment-Sta-Major            | 19030  | 12345DES_Model.dgn   | Create Display Set                    |
| ALG_PROPOSED_Hor-Alignment-Sta-Minor            | 19031  | 12345DES_Model.dgn   | Create Display Set                    |
| ALG_PROPOSED_Hor-Alignment-Text                 | 19032  | 12345DES_Model.dgn   | All O <u>n</u>                        |
| ALG_PROPOSED_Hor-Cardinals                      | 19033  | 12345DES_Model.dgn   | All Off                               |
| ALG_SECONDARY_Hor-Alignment-Sta-Major           | 19043  | 12345DES_Model.dgn   | Invert On/Off                         |
| ALG_SECONDARY_Hor-Alignment-Sta-Minor           | 19044  | 12345DES_Model.dgn   | inter ony on                          |
| ALG_SECONDARY_Hor-Cardinals                     | 19046  | 12345DES_Model.dgn   | Off By Element                        |
| DES_ROADWAY_Curb-Top                            | 14041  | 12345DES_Model.dgn   | All Except Element                    |
| DES_ROADWAY_Edge-Of-Road-Oil                    | 14016  | 12345DES_Model.dgn - | · · · · · · · · · · · · · · · · · · · |
| DES_ROADWAY_Lane-Line                           | 14044  | 12345DES_Model.dgn   | Save Filter                           |
| DES_ROADWAY_Misc                                | 14045  | 12345DES_Model.dgn   | Level Manager                         |
| DES_ROADWAY_Point-of-Slope-Selection            | 14046  | 12345DES_Model.dgn   | cerei <u>m</u> anagei                 |
| DES_ROADWAY_Shoulder                            | 14047  | 12345DES_Model.dgn   | •                                     |
| DES_ROADWAY_Toe-of-Fill                         | 14051  | 12345DES_Model.dgn   | •                                     |
| DES_ROADWAY_Top-of-Cut                          | 14052  | 12345DES_Model.dgn   | •                                     |
| DRAFT_LC-Center_WT-3                            | 22018  | 12345DES_Model.dgn   | •                                     |
| ALG_EVENT_Points                                | 19002  | Alignments.dgnlib    |                                       |
| ALG_EXISTING_Hor-Alignment                      | 19003  | Alignments.dgnlib    |                                       |

All levels are turned on in View 1.

2. Fit View 1.

| Level Display - View 1                | -      |                      |                      |
|---------------------------------------|--------|----------------------|----------------------|
| 🖵 🕅 View Display 🔹                    |        |                      |                      |
| 🔁 խ (none) 🔹 Levels 🔹 💌               |        |                      |                      |
| I2345DES_Model.dgn                    |        |                      |                      |
| Name                                  | Number | File                 | Logical Used 🔪       |
| Default                               | 0      | 12345DES_Model.dgn   | •                    |
| ALG_COGO_Points                       | 19001  | 12345DES_Model.dgn   |                      |
| ALG_PROPOSED_Hor-Alignment            | 19029  | 12345DES_Model.dgn   | Set <u>A</u> ctive   |
| ALG_PROPOSED_Hor-Alignment-Sta-Major  | 19030  | 12345DES_Model.dgn   | Jump To Active Level |
| ALG_PROPOSED_Hor-Alignment-Sta-Minor  | 19031  | 12345DES_Model.dgn   | Create Display Set   |
| ALG_PROPOSED_Hor-Alignment-Text       | 19032  | 12345DES_Model.dgn   |                      |
| ALG_PROPOSED_Hor-Cardinals            | 19033  | 12345DES_Model.dgn   | All O <u>n</u>       |
| ALG_SECONDARY_Hor-Alignment-Sta-Major | 19043  | 12345DES_Model.dgn   | All Off              |
| ALG_SECONDARY_Hor-Alignment-Sta-Minor | 19044  | 12345DES_Model.dgn   | Invert On/Off        |
| ALG_SECONDARY_Hor-Cardinals           | 19046  | 12345DES_Model.dgn - |                      |
| DES_ROADWAY_Curb-Top                  | 14041  | 12345DES_Model.dgn   | Off By Element       |
| DES_ROADWAY_Edge-Of-Road-Oil          | 14016  | 12345DES_Model.dgn   | All Except Element   |
| DES_ROADWAY_Lane-Line                 | 14044  | 12345DES_Model.dgn   |                      |
| DES_ROADWAY_Misc                      | 14045  | 12345DES_Model.dgn   | Save Filter          |
| DES_ROADWAY_Point-of-Slope-Selection  | 14046  | 12345DES_Model.dgn   | Level Manager        |
| DES_ROADWAY_Shoulder                  | 14047  | 12345DES_Model.dgn   | <u></u> anager       |
| DES_ROADWAY_Toe-of-Fill               | 14051  | 12345DES_Model.dgn   | •                    |
| DES_ROADWAY_Top-of-Cut                | 14052  | 12345DES_Model.dgn   | •                    |
| DRAFT_LC-Center_WT-3                  | 22018  | 12345DES_Model.dgn   | •                    |
| ALG EVENT Points                      |        | Alignments.dgnlib    |                      |
| ALG EXISTING Hor-Alignment            | 19003  | Alignments.dgnlib    |                      |

3. Right-click in the level display box and select All Off to turn all levels off in View 1.

**Note:** You can also turn all levels on or off with the key-ins **on=all** and **of=all**.

- 4. Turn all levels back *on* in View 1.
- 5. Window in to the end of the project as shown.

| 363+00 | 364+00 | 365+00 | 366+00 | 366+61 |
|--------|--------|--------|--------|--------|
|        |        |        |        |        |

### Recall the saved view

1. In the Key-in box, key in *vi=intersect*.

Don't forget to <Tab> or <Enter> after key-ins.

2. **<D>** in View 1.

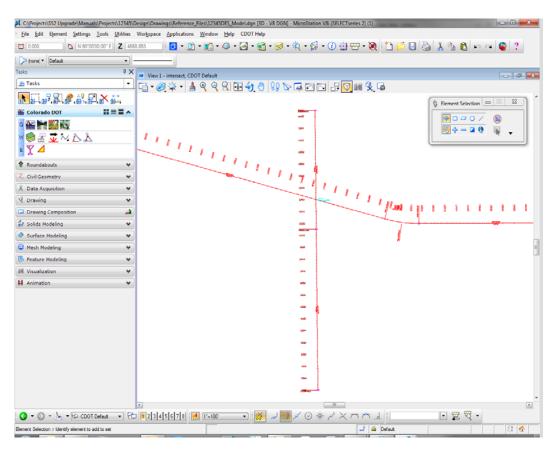

The saved view of the alignment and stationing is recalled in View 1. The appropriate levels from the saved view are turned on/off.

3. From the View Control toolbar, select View Previous.

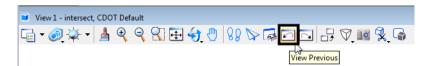

The previous view of the beginning of the project is recalled. Notice that all levels are turned back on from this previous view.

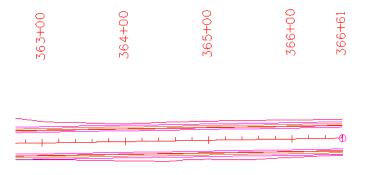

4. Select View Next.

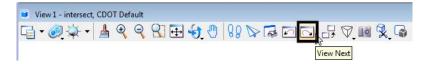

This recalls the intersection view again with the design levels turned off.

# Use key-ins to turn level on/off

- 1. Key in **on=all**, then **<Tab>** or **<Enter>**.
- 2. <D> in View 1 to turn all level back on in this view.

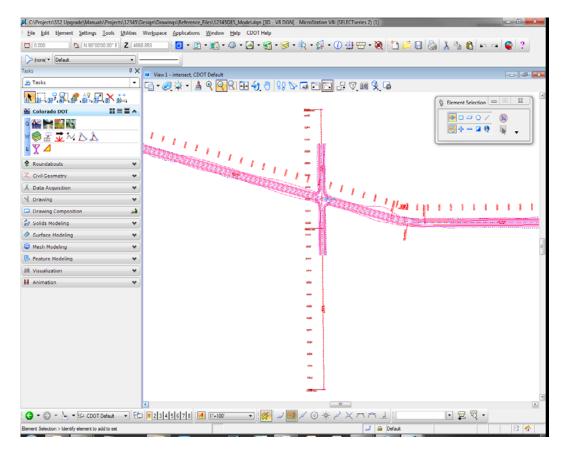

- **Note:** Levels are view-dependent. When using key-ins, you must select the view with a data point <D> to tell MicroStation which view to turn levels on or off.
- 3. Key in **of=des\***.

4. **<D>** in View 1 to select View 1.

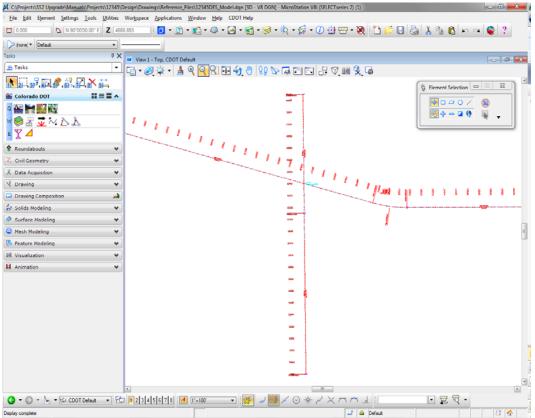

All **DES\_** levels are turned off in view 1. You can use wild cards with key-ins to turn a group of levels on or off.

# Set the active level

1. In the Level Display box, double-click on the level ALG\_PROPOSED\_Hor\_Alignment to set it active.

| 🔰 Level Display - View 1              |        |                    |         | -      | x |
|---------------------------------------|--------|--------------------|---------|--------|---|
| 🖵 🖏 View Display 🔹                    |        |                    |         |        |   |
| 🌾 📴 🍃 (none) 🕶 Levels 💌 🐱 🕶           |        |                    |         |        |   |
|                                       |        |                    |         |        |   |
| Name                                  | Number | File               | Logical | Used 🔪 |   |
| Default                               | 0      | 12345DES_Model.dgn |         | •      | = |
| ALG_COGO_Points                       | 19001  | 12345DES_Model.dgn |         |        |   |
| ALG_PROPOSED_Hor-Alignment            | 19029  | 12345DES_Model.dgn |         | •      |   |
| ALG_PROPOSED_Hor-Alignment-Sta-Major  | 19030  | 12345DES_Model.dgn |         | •      |   |
| ALG_PROPOSED_Hor-Alignment-Sta-Minor  | 19031  | 12345DES_Model.dgn |         |        |   |
| ALG_PROPOSED_Hor-Alignment-Text       | 19032  | 12345DES_Model.dgn |         |        |   |
| ALG_PROPOSED_Hor-Cardinals            | 19033  | 12345DES_Model.dgn |         |        |   |
| ALG_SECONDARY_Hor-Alignment-Sta-Major | 19043  | 12345DES_Model.dgn |         |        |   |
| ALG_SECONDARY_Hor-Alignment-Sta-Minor | 19044  | 12345DES_Model.dgn |         |        |   |
| ALG_SECONDARY_Hor-Cardinals           | 19046  | 12345DES_Model.dgn |         | •      |   |
| DES_ROADWAY_Curb-Top                  | 14041  | 12345DES_Model.dgn |         | •      |   |
| DES_ROADWAY_Edge-Of-Road-Oil          | 14016  | 12345DES_Model.dgn |         | •      |   |
| DES_ROADWAY_Lane-Line                 | 14044  | 12345DES_Model.dgn |         | •      |   |
| DES_ROADWAY_Misc                      | 14045  | 12345DES_Model.dgn |         | •      |   |
| DES_ROADWAY_Point-of-Slope-Selection  | 14046  | 12345DES_Model.dgn |         | •      |   |
| DES_ROADWAY_Shoulder                  | 14047  | 12345DES_Model.dgn |         | •      |   |
| DES_ROADWAY_Toe-of-Fill               | 14051  | 12345DES_Model.dgn |         | •      |   |
| DES_ROADWAY_Top-of-Cut                | 14052  | 12345DES_Model.dgn |         | •      | _ |
| DRAFT_LC-Center_WT-3                  | 22018  | 12345DES_Model.dgn |         |        |   |
| ALG_EVENT_Points                      | 19002  | Alignments.dgnlib  |         |        |   |
| ALG_EXISTING_Hor-Alignment            | 19003  | Alignments.dgnlib  |         |        | Ŧ |

The background color changes to green.

*Note:* You can also use the *lv*= key-in to set the active level.

The active level is also reflected in the Attributes toolbar at the top of the screen.

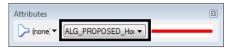

2. Turn all levels *off* in View 1.

| C:\Projects\SS2 Upgrade\Manuals\Projects\12345\   | esign\Drawings\Reference_Files\12345DES_ModeLdgn [3D - V8 DGN] - MicroStation V8i (SELECTseries 2) (1)                  | - 0 <b>- X</b> - |
|---------------------------------------------------|----------------------------------------------------------------------------------------------------|------------------|
| <u>File Edit Element Settings Tools Utilities</u> | Workspace Applications Window Help CDOT Help                                                                            |                  |
| 1 0.000 🗅 🗅 N 90'00'00 00" E Z 466                | 1883 🗾 🖸 • 🗈 • 🕼 • 🖓 • 🔗 • 🥞 • 🖗 • 🕼 • 🕼 • 🕖 🖶 🐨 • 🍋 👗                                                                  | ිං 🛍 🗠 ය 🧕 ?     |
| ALG_PROPOSED_Hor-Alignment                        |                                                                                                    |                  |
| Tasks 🕴 🛪                                         | View 1 - Top, CDOT Default                                                                                              |                  |
| 🔊 Tasks 🔹                                         | ⊑ • ∅ ⅔ • ≜ ९ ९ ९ ⊞ �[0] ₩ № ቩ ⊠ ⊡ 문 ⊽ № % ₲                                                                            |                  |
| ▖▖▖▖▖▖▖▖▖▖                                        |                                                                                                    | Pan View         |
| 💒 Colorado DOT 📰 🗮 🛋 🔺                            | , Ir                                                                                                    | Move Camera      |
| a 🔐 📷 🎆                                           |                                                                                                    |                  |
| w 🥯 🛣 😼 🎶 📐                                       |                                                                                                    |                  |
| e Y 🖊                                             |                                                                                                    |                  |
| Roundabouts                                       |                                                                                                    |                  |
| Z Civil Geometry 👻                                |                                                                                                    |                  |
| 🕅 Data Acquisition 👻                              |                                                                                                    |                  |
| 🧏 Drawing 👻                                       |                                                                                                    |                  |
| 🗖 Drawing Composition 🛁                           |                                                                                                    |                  |
| 🛃 Solids Modeling 🔍 👻                             | Sevel Display - View 1                                                                                                  |                  |
| Surface Modeling *                                |                                                                                                    |                  |
| 😫 Mesh Modeling 👻                                 |                                                                                                    | E                |
| 🕓 Feature Modeling 👻                              | V (none) • Levels • 🖂 •                                                                                                 |                  |
| If Visualization 👻                                |                                                                                                    |                  |
| Animation 👻                                       | ⊕ 12345SURV_Topo 100.dgn                                                                                                |                  |
|                                                   | Nome Number File Lo.*                                                                                                   |                  |
|                                                   | Default 0 12345DES_Model.dgn ALG_COGO_Points 19001 12345DES_Model.dgn                                                   |                  |
|                                                   | ALG_PROPOSED_Hor-Alignment 19029 12345DES_Model.dgn                                                                     |                  |
|                                                   | ALG_PROPOSED_Hor-Nignment-Sta-Major 19030 12345DES_Model.dgn                                                            |                  |
|                                                   | ALG_PROPOSED_Hor-Nignment-Sta-Minor 19031 123/5DES_Model.dgn<br>ALG_PROPOSED_Hor-Nignment-Text 19032 123/5DES_Model.dgn |                  |
|                                                   | ALG_PROPOSED_Hor-Cardinals 19033 12345DES_Model.dgn                                                                     |                  |
|                                                   | ALG_SECONDARY_Hor-Alignment-Sta-Major 19043 12345DE5_Model.dgn                                                          |                  |
|                                                   | ALG_SECONDARY_Hor-Alignment-Sta-Minor 19044 12345DES_Model.dgn<br>ALG_SECONDARY_Hor-Cardinals 19046 12345DES_Model.dgn  |                  |
|                                                   | DES_ROADWAY_Curb-Top 14041 12345DES_ModeL.dgn +                                                                         |                  |
|                                                   | ×                                                                                                    |                  |
|                                                   |                                                                                                    | -                |
|                                                   |                                                                                                    |                  |
|                                                   |                                                                                                    | ] 😰 🤻 •          |
| Pan View > Select View                            |                                                                                                    | 8 🛠              |

All levels are turned off except the alignment centerline because it is the active level.

**Note:** The active level is always displayed provided the option **Display Active Level in** All Views is toggled on in Workspace > Preferences > Operation. If this option is turned off, you can also turn the active level on/off.

- K C/Projects/SS2 Upgrade/Manuals/Projects/12345/Design/Drawings/Reference\_Files/12345DES\_Model.dgn [3D V8 DGN] MicroStation V8i (SELECTseries 2) (1) Eile Edit Element Settings Tools Utilities Workspace Applications Window Help CDOT Help 10.000 | 🕒 N 970700 07 E | Z | 4555 553 🔄 🚺 = 🛐 = 🚳 = 🙆 = 🚰 = 🥰 = 🥳 = 🌾 = 🌾 = 🌾 = 🌾 = 🏹 = 🎊 🗋 🖆 = 🎊 🕺 🐧 👘 🛥 🚳 ? > (none) - DES\_ROADWAY\_Toe-of-Fill -7 X View 1 - Top, CDOT Default 🔎 Tasks └─│┌╕ - @|☆ - | ≜ �, �, ͡͡/ ☶ �; ♡ | \$2 ▷ ଢ ⊡ ⊡ /; ♡ ini 🎗 ଢ N2 37 47 47 67 67 77 77 Element Selection 23 태르콜 스 💒 Colorado DOT 🔮 🗆 🗢 🔾 🗡 a 💒 🐂 🌌 💐 🗑 💠 🗕 🖉 🙀 🍣 🗄 😼 24 📐 🛣 e 🍸 ⊿ Roundabouts Z Civil Geometry ~ 🕅 Data Acquisition 23 Level Display - View 1 V Drawing 🖵 🙀 View Display 💌 Drawing Col 📢 📴 🎾 (none) 🕶 Levels 💌 🕶 🕶 🛃 Solids Modeling 12345DES\_Model.dgn
   12345SURV\_Topo100.dgn Surface Modeling 😳 Mesh Modeling Number File 5 Feature Modeling Name Lo -III Visualization H Animation V. Toward B 🔇 = 🕘 - 🌭 = 🔂 CDOT Defauk - 🚽 🔂 🛙 2 3 4 5 6 7 8 🛃 11-100 1 🔜 🖉 🕢 🔆 🖉 🗶 📩 4 💽 🛱 🖣 2 DES\_ROADWAY\_To
- 3. Key in *lv=14051*, to change the active level to the Toe-of-Fill level.

This level is automatically turned on in the view and now shows with a green background in the Level Display box.

4. Close the Level Display box.

### Lab 2.3 - Working with the Level Manager

The Level Manager shows all of the level libraries that are attached to your design file, level names, numbers, descriptions, etc. The Level Manager also displays each level's ByLevel symbology – the color, line style and weight assigned to that level, which conforms to CDOT's CADD standards. Additional information such as if the level is used, frozen, available for plotting, etc. are also shown in the Level Manager.

1. Open the Level Manager. Select Settings > Level > Manager or on the Primary toolbar select Level Manager.

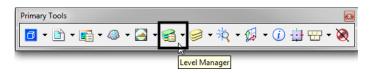

2. Sort the Level Manager on Used to bring all the used levels to the top of the list, you may need to scroll over to the right to see the column Used.

| 🛃 Level Manager           |                                                           |                           |                                             |    |       |          |          |      | ×   |
|---------------------------|-----------------------------------------------------------|---------------------------|---------------------------------------------|----|-------|----------|----------|------|-----|
| Levels <u>Filter</u> Edit |                                                           |                           |                                             |    |       |          |          |      |     |
| Symbology                 | : ByLevel 💌 🏳 (none) 🔻 🖂 🕶                                |                           |                                             |    |       |          |          |      |     |
| - Model.dg                | ∧ Name                                                    | Number                    | Description                                 |    |       | 19       | ۲        | Used | · • |
|                           | Default                                                   | 0                         |                                             | 0  | 0     | O        | ~        | •    |     |
| - All Levels              | ALG_COGO_Points                                           | 19001                     | COGO Points                                 | 5  | 0     | <u> </u> | ~        | •    | _   |
| 🗄 🕞 Filters               | ALG_PROPOSED_Hor-Alignment                                | 19029                     | Proposed Horiz. Cent                        | 3  | 0     |          | ~        | •    |     |
|                           | ALG_PROPOSED_Hor-Alignment-                               |                           | Proposed Horiz. Alg                         | 3  | 0     | <u> </u> | ~        | •    |     |
|                           | ALG_PROPOSED_Hor-Alignment-                               |                           | Proposed Horiz. Alg                         | 3  | 0     | 3        | <u> </u> | •    |     |
|                           | ALG_PROPOSED_Hor-Alignment-                               |                           | Proposed Horiz. CL T                        | 3  | 0     | !        | <u>́</u> | •    |     |
|                           | ALG_PROPOSED_Hor-Cardinals<br>ALG SECONDARY Hor-Alignment | 19033<br>-Sta-Maior 19043 | Proposed Horiz. Key<br>Secondary Horiz. Alg | 3  | 0     | 1        | <u>`</u> |      |     |
|                           | ALG SECONDARY Hor-Alignment                               |                           | Secondary Horiz. Alg                        | 35 | 0     | 3        | 1        |      |     |
|                           | ALG SECONDARY Hor-Cardinals                               |                           | Secondary Horiz, Ke                         | 35 | 0     | 1        | ž        |      |     |
|                           | DES ROADWAY Curb-Top                                      | 14041                     | occontacty none. no                         | 3  | 0     | 3        | 2        | •    |     |
|                           | DES_ROADWAY_Edge-Of-Road-O                                | Dil 14016                 |                                             | 3  | 0     | <u> </u> | 1        | •    |     |
|                           | DES_ROADWAY_Lane-Line                                     | 14044                     |                                             | 4  | DES_L | <u> </u> | ~        | •    |     |
| <                         | DES_ROADWAY_Misc                                          | 14045                     |                                             | 6  | 0     | <u> </u> | ~        | •    | -   |
| Active Level: DES_ROADWA  | Y_Toe-of-Fill 12                                          | 58 of 1258 displayed; 1   | selected;                                   |    |       |          |          |      |     |

# **Level Libraries**

Level libraries are master templates of levels. The discipline-specific level libraries (Roadway Design, ROW, Alignments, etc.) are attached to your design file via the **Select Group Environment** utility program that you ran before starting MicroStation. The **Select Group** program has two options: **Bridge** and **xxMulti-Discipline**. All groups except Bridge should choose **xxMulti-Discipline** to attach all level libraries. The Bridge option just attaches level libraries needed for the Bridge group.

When a level is set active and graphics are placed on this level, the level is copied from the library file to the active design file.

Used levels that are copied to the design file appear bold in the Level Manager. All unused levels are in the library.

1. Scroll through the list of levels.

All levels have a logical level naming convention according to their library (e.g. all roadway design levels start with **DES**, all alignment levels with **ALG**, topo levels with **TOPO**).

2. Right click in the column headings and toggle Library on.

| 👌 Level Manager                            |                                                |                  |                          |                |                      |          |                  |          |                       | ×    |
|--------------------------------------------|------------------------------------------------|------------------|--------------------------|----------------|----------------------|----------|------------------|----------|-----------------------|------|
| <u>L</u> evels <u>F</u> ilter <u>E</u> dit |                                                |                  |                          |                |                      |          |                  |          |                       |      |
| 🖉 🔀 🔤 Symbolog                             | y: ByLevel 💌 🏳 (none) 🔻 🗔                      | × •              |                          |                |                      |          |                  |          |                       |      |
| - Model.dg                                 | ∆ Name                                         |                  |                          | Number         | Description          | _        | Save Layout      | •        | ۲                     | Used |
| 12345SURV_Top                              | Default                                        |                  |                          | 0              |                      |          |                  | 0        | /                     | •    |
| - All Levels                               | ALG_COGO_Points                                |                  | Alignments               | 19001          | COGO Points          | -        | Modified         | -2       | 1                     | •    |
| 🗄 🎾 Filters                                | ALG_PROPOSED_Hor-Alig<br>ALG_PROPOSED_Hor-Alig |                  | Alignments<br>Alignments | 19029<br>19030 | Proposed             | _        | Name             |          | 1                     | :    |
|                                            | ALG_PROPOSED_Hor-Alig<br>ALG_PROPOSED_Hor-Alig |                  | Alignments               | 19030<br>19031 | Proposed<br>Proposed | _        | Library          |          | 1                     | :    |
|                                            | ALG PROPOSED Hor-Alig                          |                  | Alignments               | 19032          | Proposed             | <u> </u> | Number           | <u> </u> | Ž                     | •    |
|                                            | ALG_PROPOSED_Hor-Can                           | dinals           | Alignments               | 19033          | Proposed             | ~        | Description      | -1       | 1                     | •    |
|                                            | ALG_SECONDARY_Hor-Ali                          |                  |                          | 19043          | Secondar             |          | File             |          | ~                     | •    |
|                                            | ALG_SECONDARY_Hor-Al                           |                  | -                        | 19044<br>19046 | Secondar             |          | Logical          | -3       | <ul> <li>.</li> </ul> | :    |
|                                            | ALG_SECONDARY_Hor-Ca<br>DES_ROADWAY_Curb-Top   |                  | Alignments<br>Roadway    | 14041          | Secondar             | ~        | Color            | -1       |                       |      |
|                                            | DES ROADWAY Edge-Of                            |                  | Roadway                  | 14016          |                      | ~        | Style            | 3        | ž                     | •    |
|                                            | DES_ROADWAY_Lane-Lin                           |                  | Roadway                  | 14044          |                      | ~        | Weight           | -1       | 1                     | •    |
| 4 III >                                    | •                                              |                  |                          |                |                      |          | Material         |          |                       | •    |
| Active Level: DES_ROADWA                   | Y_Toe-of-Fill                                  | 1258 of 1258 dis | splayed; 1 selecte       | d;             |                      | ~        | Global Display   |          |                       |      |
|                                            |                                                |                  |                          | _              |                      |          | Global Freeze    |          |                       | _    |
|                                            |                                                |                  |                          |                |                      |          | Lock             |          |                       |      |
|                                            |                                                |                  |                          |                |                      |          | Plot             |          |                       |      |
|                                            |                                                |                  |                          |                |                      | ~        | Used             |          |                       |      |
|                                            |                                                |                  |                          |                |                      |          | Elements         |          |                       |      |
|                                            |                                                |                  |                          |                |                      |          | Transparency     |          |                       |      |
|                                            |                                                |                  |                          |                |                      |          |                  | -        |                       |      |
|                                            |                                                |                  |                          |                |                      |          | Show <u>A</u> ll |          |                       |      |
|                                            |                                                |                  |                          |                |                      |          | <u>L</u> ist     |          |                       |      |
|                                            |                                                |                  |                          |                |                      |          | Restore Defaults |          |                       |      |

The library name is now shown in its own column in Level Manager.

| Name                         |                 | Number | Description |    |
|------------------------------|-----------------|--------|-------------|----|
| DRAFT_LC-Center_WT-3         | Standard_Levels | 22018  |             | 1  |
| DES_ROADWAY_Top-of-Cut       | Roadway_Design  | 14052  |             | 13 |
| DES_ROADWAY_Toe-of-Fill      | Roadway_Design  | 14051  |             | 10 |
| DES_ROADWAY_Shoulder         | Roadway_Design  | 14047  |             | 5  |
| DES_ROADWAY_Point-of-Slope   | Roadway_Design  | 14046  |             | 5  |
| DES_ROADWAY_Misc             | Roadway_Design  | 14045  |             | 6  |
| DES_ROADWAY_Lane-Line        | Roadway_Design  | 14044  |             | 4  |
| DES_ROADWAY_Edge-Of-Road-Oil | Roadway_Design  | 14016  |             | 3  |
| DES ROADWAY Curb-Top         | Roadway Design  | 14041  |             | 3  |

# Change the look of the Level Manager box

- 1. Right-click in any column heading (Name, Number, etc.) and select List.
- 2. Toggle heading on or off so that Name, Color, Style, Weight, and Used are on and select OK.

| 🕺 Show/Hide Tools                                                                               | ×            |
|-------------------------------------------------------------------------------------------------|--------------|
| Click to Show or Hide Tools  Modified  Name Library Description File Logical Color Style Weicht | QK<br>Cancel |

| 😭 Level Manager           |                                      |                            |                        |          |          |
|---------------------------|--------------------------------------|----------------------------|------------------------|----------|----------|
| Levels <u>Filter</u> Edit |                                      |                            |                        |          |          |
| Symbology                 | r: ByLevel 🔹   🕞 (none) 🔻 🔝 👻        |                            |                        |          |          |
| -Model.dg                 | Name                                 |                            | 50                     | 10       | Used 🔪 🔺 |
|                           | Default                              | 0                          | 0                      | 0        | • 🗉      |
| - All Levels              | ALG_COGO_Points                      | 5                          | O                      | <u> </u> | •        |
| 🗄 🕞 Filters               | ALG_PROPOSED_Hor-Alignment           | 3                          | O                      | 4        | •        |
|                           | ALG_PROPOSED_Hor-Alignment-Sta-Major | 3                          | o                      | <u> </u> | •        |
|                           | ALG_PROPOSED_Hor-Alignment-Sta-Minor | 3                          | <b>o</b>               | <u> </u> | •        |
|                           | ALG_PROPOSED_Hor-Alignment-Text      | 3                          | o                      | <u> </u> | •        |
|                           | ALG_PROPOSED_Hor-Cardinals           | 3                          | <b>0</b>               | <u> </u> | •        |
|                           | ALG_SECONDARY_Hor-Alignment-Sta-Majo | r 📕 35                     | O                      | <u> </u> | •        |
|                           | ALG_SECONDARY_Hor-Alignment-Sta-Mino | r 📕 35                     | o                      | <u> </u> | •        |
|                           | ALG_SECONDARY_Hor-Cardinals          | 35                         | O                      | <u> </u> | •        |
|                           | DES_ROADWAY_Curb-Top                 | 3                          | O                      |          | •        |
|                           | DES_ROADWAY_Edge-Of-Road-Oil         | 3                          | 0                      |          | •        |
|                           | DES_ROADWAY_Lane-Line                | 4                          | DES_LANE_Skip_existing | 1        | •        |
| <►                        | DES_ROADWAY_Misc                     | 6                          | 0                      | <u> </u> | • •      |
| Active Level: DES_ROADWA  | Y_Toe-of-Fill 1258 of                | 1258 displayed; 1 selected | k                      |          |          |

The Level Manager box updates to reflect the changes.

3. Close the Level Manager box.

# **ByLevel Symbology**

**ByLevel** symbology ensures that CDOT CADD standards are met by placing graphics **ByLevel** (the color, line style and weight assigned to that level in the level library).

*Note:* When placing graphics using the CDOT Group Menus, the correct level, along with it's **ByLevel** symbology is automatically set for you.

#### Analyze an element

1. In the **Key in** box type *vi=intersect*, Enter the keyin and then <D> in view 1 to recall the alignment saved view.

| 🐨 Key-in     | ×       |
|--------------|---------|
| vi=intersect | • 🛱 🛱 • |

2. From the Primary toolbar, select Element Information.

| Primary Tools         |             |                     |
|-----------------------|-------------|---------------------|
| 🚺 • 🗈 • 📾 • 🚳 • 🏹 • 爹 | • 🥩 • 🔆 • 🕼 | • 🕧 🕂 🕁 🗸 📎         |
|                       |             | Element Information |

3. **<D>** on the horizontal alignment centerline graphic.

Element Information shows that the alignment was placed on ALG\_PROPOSED\_Hor\_Alignment level and placed with ByLevel Symbology.

| 🔑 Element Info                                               |                            |
|--------------------------------------------------------------|----------------------------|
| ···· <selection><br/>···· / Line<br/>···· / Line</selection> |                            |
| ( Arc<br>/ Line<br>( Arc                                     |                            |
| General                                                      | ۵)                         |
| Description                                                  | Line                       |
| Level                                                        | ALG_PROPOSED_Hor-Alignment |
| Color                                                        | ByLevel (3)                |
| Line Style                                                   | ByLevel (0)                |
| Weight                                                       | ByLevel (4)                |
| Class                                                        | Pnmary                     |
| Template                                                     | None                       |
| Transparency                                                 | 0                          |
| Geometry                                                     | S                          |
| Groups                                                       | S                          |
| Extended                                                     | S                          |
| Raw Data                                                     | S                          |
|                                                              |                            |
|                                                              |                            |
|                                                              |                            |
|                                                              |                            |

- 4. Exit out of the Element Information box.
- 5. Open the Level Manager box.
- 6. Find the ALG\_PROPOSED\_Hor\_Alignment level and note the ByLevel Symbology is set up in the Level Manager.

| Evel Manager                       |                                       |                          |                        |          |          |
|------------------------------------|---------------------------------------|--------------------------|------------------------|----------|----------|
| Levels <u>F</u> ilter <u>E</u> dit |                                       |                          |                        |          |          |
| Symbology                          | r: ByLevel 💌   🎾 (none) 🔻 🔝 👻         |                          |                        |          |          |
| E Model.dg                         | Name                                  | <b>F</b>                 | 50                     | 5        | Used 🔪 🔺 |
|                                    | Default                               | 0                        | 0                      | 0        | • =      |
| - All Levels                       | ALG_COGO_Points                       | 5                        | 0                      | 2        | •        |
| 🗄 🗁 Filters                        | ALG_PROPOSED_Hor-Alignment            | 3                        | O                      |          | •        |
|                                    | ALG_PROPOSED_Hor-Alignment-Sta-Major  | 3                        | 0                      |          | •        |
|                                    | ALG_PROPOSED_Hor-Alignment-Sta-Minor  | 3                        | O                      | <u> </u> | •        |
|                                    | ALG_PROPOSED_Hor-Alignment-Text       | 3                        | 0                      | <u> </u> | •        |
|                                    | ALG_PROPOSED_Hor-Cardinals            | 3                        | O                      | <u> </u> | •        |
|                                    | ALG_SECONDARY_Hor-Alignment-Sta-Major | 35                       | O                      | <u> </u> | •        |
|                                    | ALG_SECONDARY_Hor-Alignment-Sta-Minor | 35                       | <b>o</b>               |          | •        |
|                                    | ALG_SECONDARY_Hor-Cardinals           | 35                       | 0                      | 1        | •        |
|                                    | DES_ROADWAY_Curb-Top                  | 3                        | o                      | <u> </u> | •        |
|                                    | DES_ROADWAY_Edge-Of-Road-Oil          | 3                        | 0                      |          | •        |
|                                    | DES_ROADWAY_Lane-Line                 | 4                        | DES_LANE_Skip_existing | 1        | •        |
| < <u> </u>                         | DES_ROADWAY_Misc                      | 6                        | O                      | <u> </u> | • •      |
| Active Level: DES_ROADWA           | Y_Toe-of-Fill 1258 of 12              | 58 displayed; 1 selected |                        |          |          |

# **Review Pop-up information**

1. Hold your cursor over the centerline of SH 86 (the mainline alignment).

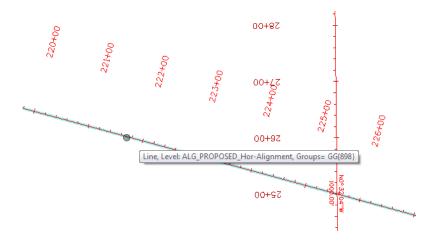

MicroStation's "pop-up" information tells you the type of graphic (line) and the level on which it is placed (ALG\_PROPOSED\_Hor\_Alignment.) Pop-up information is a quick way to determine what level graphics are on.

### **Level Filters**

Level Filters are groups of levels created in the Level Manager by filtering on virtually any level criteria (name, number, color, etc.) and then naming the filter. These level groups can then be turned on/off using the filter.

#### **Review the filters**

- 1. In the left pane of the Level Manager box, click on Filters.
- 2. Click on the column name Filter to sort alphabetically by filter name.

| <u>L</u> evels <u>F</u> ilter <u>E</u> dit |                             |             |   |                   |   |     |   |      |
|--------------------------------------------|-----------------------------|-------------|---|-------------------|---|-----|---|------|
| 🗋 🗙 📳 Symbolog                             | y: ByLevel 💌   🔎 (non       | e) 🔻 🚾 🕇    |   |                   |   |     |   |      |
| - 12345DES_Mode _                          | Filter ^                    | Level Group | Δ | Name              | - | === | = | Used |
|                                            | Alignments [Alignments]     |             |   | ALG_*             |   |     |   |      |
| <u>−  Al Lev</u> els                       | Basins [Hydraulics]         |             |   | BASIN_            |   |     |   |      |
| E-> Filters                                | Bridge-All [Bridge]         |             |   | BRDG_*, "GEO      |   |     |   |      |
| ⊕- > Alignments [A] ≡                      | Bridge [Bridge]             | 1           |   | BRDG_*, "Default" |   |     |   |      |
| -> Bridge [Bridge                          | Bridge+Draft [Bridge]       | ~           |   |                   |   |     |   |      |
| -> Bridge+Draft [                          | Bridge+Draft+Sheet [Bri     | 1           |   |                   |   |     |   |      |
|                                            | Buildings [Topo]            |             |   | TOPO_Building_*   |   |     |   |      |
| -> Bridge+Draft+                           | Camping [Topo]              |             |   | TOPO_Camping_*    |   |     |   |      |
| — 🕞 Bridge-All [Bric                       | Color [Standard_Levels]     |             |   | _co               |   |     |   |      |
| — Construction [                           | Construction [Construction] |             |   |                   |   |     |   |      |
| 🗄 🖒 GIS [GIS]                              | Culverts [Topo]             |             |   | TOPO_Culvert_*    |   |     |   |      |
| Hydraulics [Hy                             | Curb and Gutter [Topo]      |             |   | TOPO_CurbGutr_*   |   |     |   |      |
| H-> Landscape ar                           | Draft [Standard_Levels]     |             |   | Draft             |   |     |   |      |
|                                            | Easements [ROW]             |             |   | ROW_Easement_*    |   |     |   |      |
| 4                                          | Electric [Topo]             |             |   | TOPO Electric *   |   |     |   |      |

| evels <u>Filter E</u> dit             | iy: ByLevel 👻   🏳 (non                           | e) - 🖂 -     |        |                         |   |                                                                                 |            |
|---------------------------------------|--------------------------------------------------|--------------|--------|-------------------------|---|---------------------------------------------------------------------------------|------------|
|                                       | Filter ^                                         | Level Group  | Δ      | Name<br>ALG_*           | _ | Save Layout                                                                     | Layout 1 d |
| - All Levels                          | Basins [Hydraulics]<br>Bridge-All [Bridge]       |              |        | BASIN_<br>BRDG_*, "GEO  | ~ | Parent                                                                          | Layout 3   |
|                                       | Bridge [Bridge]                                  | ~            |        | BRDG_*, "Default"       | ~ | Level Group                                                                     | Layout 4   |
| -> Bridge [Bridge                     | Bridge+Draft [Bridge]<br>Bridge+Draft+Sheet [Bri |              |        |                         |   | Filter Group                                                                    |            |
| ─▷ Bridge+Draft [<br>─▷ Bridge+Draft+ | Buildings [Topo]                                 | •            |        | TOPO_Building_*         |   | Modified                                                                        |            |
| -> Bridge-All [Bric                   | Camping [Topo]<br>Color [Standard_Levels]        |              |        | TOPO_Camping_*<br>_co   | ~ | Name<br>Library                                                                 |            |
| Construction [     GIS [GIS]          | Construction [Construction]<br>Culverts [Topo]   |              |        | TOPO Culvert *          |   | Number                                                                          |            |
| 🕀 🏳 Hydraulics [Hy                    | Curb and Gutter [Topo]                           |              |        | TOPO_CurbGutr_*         |   | Description                                                                     |            |
| Landscape ar                          | Draft [Standard_Levels]<br>Easements [ROW]       |              |        | Draft<br>ROW_Easement_* |   | File                                                                            |            |
| 4                                     | Electric [Topo]                                  | 1            |        | TOPO Electric *         | 1 | Logical<br>Color                                                                |            |
| tive Level: DES_ROADWA                | AY_Toe-of-Fill                                   | 105 of 105 o | displa | yed; 1 selected;        |   | Style                                                                           |            |
|                                       |                                                  |              |        |                         |   |                                                                                 |            |
|                                       |                                                  |              |        |                         | ~ | Weight                                                                          |            |
|                                       |                                                  |              |        |                         | ~ | Material                                                                        |            |
|                                       |                                                  |              |        |                         | ~ | Material<br>Global Display                                                      |            |
|                                       |                                                  |              |        |                         | ~ | Material<br>Global Display<br>Global Freeze                                     |            |
|                                       |                                                  |              |        |                         | • | Material<br>Global Display                                                      |            |
|                                       |                                                  |              |        |                         |   | Material<br>Global Display<br>Global Freeze<br>Lock                             |            |
|                                       |                                                  |              |        |                         |   | Material<br>Global Display<br>Global Freeze<br>Lock<br>Plot<br>Used<br>Elements |            |
|                                       |                                                  |              |        |                         |   | Material<br>Global Display<br>Global Freeze<br>Lock<br>Plot<br>Used             |            |
|                                       |                                                  |              |        |                         |   | Material<br>Global Display<br>Global Freeze<br>Lock<br>Plot<br>Used<br>Elements |            |

3. Turn on the **Number** column.

There are several standard CDOT filters, which are based on name and number. The CDOT standard level naming and numbering convention enables the efficient use of level filters.

| evels <u>F</u> ilter <u>E</u> dit |                             |             |   |                   |         |    |   |  |
|-----------------------------------|-----------------------------|-------------|---|-------------------|---------|----|---|--|
| 🕽 🗙 🚔 Symbology:                  | ByLevel 💌   🔎 (none         | e) 🔻 🔀 🔻    |   |                   |         |    |   |  |
|                                   | Filter 🔷                    | Level Group | Δ | Name              | Number  | == | Ξ |  |
|                                   | Alignments [Alignments]     |             |   | ALG_*             | 19000-1 |    |   |  |
| - 🦃 All Levels                    | Basins [Hydraulics]         |             |   | BASIN_            | 11000-1 |    |   |  |
| - 🔁 Filters                       | Bridge-All [Bridge]         |             |   | BRDG_*, "GEO      |         |    |   |  |
| ⊕-> Alignments [A ≡               | Bridge [Bridge]             | ~           |   | BRDG_*, "Default" |         |    |   |  |
|                                   | Bridge+Draft [Bridge]       | ~           |   |                   |         |    |   |  |
| -> Bridge+Draft [                 | Bridge+Draft+Sheet [Bri     | ~           |   |                   |         |    |   |  |
| -> Bridge+Draft+                  | Buildings [Topo]            |             |   | TOPO_Building_*   | 1-9999  |    |   |  |
|                                   | Camping [Topo]              |             |   | TOPO_Camping_*    | 1-9999  |    |   |  |
|                                   | Color [Standard_Levels]     |             |   | _co               | 22000-2 |    |   |  |
|                                   | Construction [Construction] |             |   |                   | 21000-2 |    |   |  |
| 🕀 🏳 GIS [GIS]                     | Culverts [Topo]             |             |   | TOPO_Culvert_*    | 1-9999  |    |   |  |
|                                   | Curb and Gutter [Topo]      |             |   | TOPO_CurbGutr_*   |         |    |   |  |
| 🗄 🕞 Landscape ar                  | Draft [Standard_Levels]     |             |   | Draft             | 22000-2 |    |   |  |
| L Materiale and                   |                             |             |   |                   |         |    |   |  |

- **Note:** Level filters are stored in level libraries (note the library name in brackets beside the filter).
- 4. In the left pane of the Level Manager, Click the + symbol next to the Filters to expand the list.

- 🚮 Level Manager - - × Levels <u>Filter</u> Edit 🗋 🗙 📳 Symbology: ByLevel 🔻 | 🕞 (none) 🔻 🖾 🝷 . Filter ^ Level Group 🛕 Name . - 🕞 Bridge-All [Bridge] Number == = - Construction [Construction] Alignments [Alignments] ALG\_\* 19000-1. 🗄 ⊳ GIS [GIS] Basins [Hydraulics] BASIN\_ 11000-1.. BRDG\_\*, "GEO... BRDG\_\*, "Default" Hydraulics [Hydraulics] Bridge-All [Bridge] Bridge [Bridge] Landscape and Environmental [L] Bridge+Draft [Bridge] ~ Materials and Geotechnical [Mate Bridge+Draft+Sheet [Bri.. ~ Roadway Design [Roadway\_De Buildings [Topo] TOPO\_Building\_\* 1-9999 Fences TOPO\_Camping\_\* 1-9999 Camping [Topo] Guardrail Color [Standard\_Levels] \_co 22000-2 Phasing 21000-2. Construction [Construction] Roadway TOPO\_Culvert\_\* Culverts [Topo] 1-9999 TOPO\_CurbGutr\_\* Surface Curb and Gutter [Topo] 1-9999 22000-2. Draft [Standard\_Levels] Draft ROW [ROW] Chandard Laurala (Cha Active Level: DES\_ROADWAY\_Toe-of-Fill 105 of 105 displayed; 1 selected;
- 5. Click the + symbol next to the Roadway Design to expand this list.

6. Click on Roadway to review the levels that make up this filter (all design levels with Roadway in the name).

| - 1 | (none) 🔻 🔀 🝷     |                                                                                                    |                                                                                                    |                                                                                                    |                                                                                                    |                                                                                                    |                                                                                                    |
|-----|------------------|----------------------------------------------------------------------------------------------------|----------------------------------------------------------------------------------------------------|----------------------------------------------------------------------------------------------------|----------------------------------------------------------------------------------------------------|----------------------------------------------------------------------------------------------------|----------------------------------------------------------------------------------------------------|
| Δ   | Name             |                                                                                                    | :0                                                                                                    | 10                                                                                                    | 8                                                                                                    | ٢                                                                                                    |                                                                                                    |
|     | DES_Roadway_*    |                                                                                                    |                                                                                                    |                                                                                                    |                                                                                                    |                                                                                                    |                                                                                                    |
|     | DES_ROADWAY      | 4                                                                                                    | D                                                                                                    |                                                                                                    | (none)                                                                                                    | 1                                                                                                    |                                                                                                    |
|     | DES_ROADWAY      | 5                                                                                                    |                                                                                                    |                                                                                                    | (none)                                                                                                    | 1                                                                                                    |                                                                                                    |
|     | DES_ROADWAY      | 5                                                                                                    |                                                                                                    |                                                                                                    | (none)                                                                                                    | 1                                                                                                    |                                                                                                    |
|     | DES_ROADWAY      | 3                                                                                                    |                                                                                                    |                                                                                                    | (none)                                                                                                    | 1                                                                                                    |                                                                                                    |
|     | DES_ROADWAY      | 6                                                                                                    |                                                                                                    |                                                                                                    | (none)                                                                                                    | 1                                                                                                    |                                                                                                    |
| =   | DES_ROADWAY      | 3                                                                                                    |                                                                                                    |                                                                                                    | (none)                                                                                                    | 1                                                                                                    |                                                                                                    |
|     | DES_ROADWAY      | 13                                                                                                    | B D                                                                                                    |                                                                                                    | (none)                                                                                                    | 1                                                                                                    |                                                                                                    |
|     | DES_ROADWAY      | 10                                                                                                    | ) D                                                                                                    |                                                                                                    | (none)                                                                                                    | 1                                                                                                    |                                                                                                    |
|     | DES_ROADWAY_App  | 3                                                                                                    |                                                                                                    |                                                                                                    | (none)                                                                                                    | 1                                                                                                    |                                                                                                    |
|     | DES_ROADWAY_Cont | 4                                                                                                    |                                                                                                    |                                                                                                    | - (none)                                                                                                    | 1                                                                                                    |                                                                                                    |
|     |                  | _                                                                                                    |                                                                                                    |                                                                                                    | (none)                                                                                                    | 1                                                                                                    |                                                                                                    |
| -   | DES_ROADWAY_Curb | 7                                                                                                    |                                                                                                    |                                                                                                    | - (none)                                                                                                    | ~                                                                                                    |                                                                                                    |
|     |                  | A Name     DES_Roadway_*     DES_ROADWAY     DES_ROADWAY     DES_ROADWAY     DES_ROADWAY     DES_ROADWAY     DES_ROADWAY     DES_ROADWAY     DES_ROADWAY     DES_ROADWAY     DES_ROADWAY_Corb     DES_ROADWAY_Curb | A Name<br>DES_Roadway_*<br>DES_ROADWAY 4<br>DES_ROADWAY 5<br>DES_ROADWAY 5<br>DES_ROADWAY 3<br>DES_ROADWAY 3<br>DES_ROADWAY 3<br>DES_ROADWAY 12 | A         Name         Image: Second Second S | A Name         DES_Roadway_*           DES_ROADWAY         4           DES_ROADWAY         5           DES_ROADWAY         5           DES_ROADWAY         5           DES_ROADWAY         3           DES_ROADWAY         6           DES_ROADWAY         13           DES_ROADWAY         13           DES_ROADWAY         10           DES_ROADWAY         3           DES_ROADWAY         10           DES_ROADWAY         3           DES_ROADWAY         3           DES_ROADWAY         3           DES_ROADWAY         3 | ▲         Name         ■         ■         ■         ■         ■         ■         ■         ■         ■         ■         ■         ■         ■         ■         ■         ■         ■         ■         ■         ■         ■         ■         ■         ■         ■         ■         ■         ■         ■         ■         ■         ■         ■         ■         ■         ■         ■         ■         ■         ■         ■         ■         ■         ■         ■         ■         ■         ■         ■         ■         ■         ■         ■         ■         ■         ■         ■         ■         ■         ■         ■         ■         ■         ■         ■         ■         ■         ■         ■         ■         ■         ■         ■         ■         ■         ■         ■         ■         ■         ■         ■         ■         ■         ■         ■         ■         ■         ■         ■         ■         ■         ■         ■         ■         ■         ■         ■         ■         ■         ■         ■         ■         ■         ■         ■ <td>▲ Name         ➡         ➡         ➡         ➡         ➡         ➡         ➡         ➡         ➡         ➡         ➡         ➡         ➡         ➡         ➡         ➡         ➡         ➡         ➡         ➡         ➡         ➡         ➡         ➡         ➡         ➡         ➡         ➡         ➡         ➡         ➡         ➡         ➡         ➡         ➡         ➡         ➡         ➡         ➡         ➡         ➡         ➡         ➡         ➡         ➡         ➡         ➡         ➡         ➡         ➡         ➡         ➡         ➡         ➡         ➡         ➡         ➡         ➡         ➡         ➡         ➡         ➡         ➡         ➡         ➡         ➡         ➡         ➡         ➡         ➡         ➡         ➡         ➡         ➡         ➡         ➡         ➡         ➡         ➡         ➡         ➡         ➡         ➡         ➡         ➡         ➡         ➡         ➡         ➡         ➡         ➡         ➡         ➡         ➡         ➡         ➡         ➡         ➡         ➡         ➡         ➡         ➡         ➡         ➡         ➡         ➡<!--</td--></td> | ▲ Name         ➡         ➡         ➡         ➡         ➡         ➡         ➡         ➡         ➡         ➡         ➡         ➡         ➡         ➡         ➡         ➡         ➡         ➡         ➡         ➡         ➡         ➡         ➡         ➡         ➡         ➡         ➡         ➡         ➡         ➡         ➡         ➡         ➡         ➡         ➡         ➡         ➡         ➡         ➡         ➡         ➡         ➡         ➡         ➡         ➡         ➡         ➡         ➡         ➡         ➡         ➡         ➡         ➡         ➡         ➡         ➡         ➡         ➡         ➡         ➡         ➡         ➡         ➡         ➡         ➡         ➡         ➡         ➡         ➡         ➡         ➡         ➡         ➡         ➡         ➡         ➡         ➡         ➡         ➡         ➡         ➡         ➡         ➡         ➡         ➡         ➡         ➡         ➡         ➡         ➡         ➡         ➡         ➡         ➡         ➡         ➡         ➡         ➡         ➡         ➡         ➡         ➡         ➡         ➡         ➡         ➡ </td |

Note that this filter contains both used levels in the active file and unused levels in the library.

- 😭 Level Manager - - X Levels Filter Edit 🥪 💓 📳 🛛 Symbology: ByLevel 💌 | 🏳 (none) 🔻 🖾 🔻 ∆ Name - 🕞 Bridge-All [Bridge] . .0 8 ۲ - Construction [Construction] DES\_Guardrail\_ 🖃 🏷 GIS [GIS] DES\_GUARDRAIL\_Cable 5 GU. 1 (none) + Hydraulics [Hydraulics] 5 GU., DES GUARDRAIL En... (none) ~ DES GUARDRAIL\_Im... . 5 — 5 GU... (none) / 🗠 🕨 Materials and Geotechnical [Mate DES GUARDRAIL Tr... (none) DES\_GUARDRAIL\_Ty... 5 GU... DES\_GUARDRAIL\_Ty... 5 GU... (none) ~ Roadway Design [Roadway\_Des (none) Fences DES\_GUARDRAIL\_Symb 5 (none) Guardrail DES\_GUARDRAIL\_Ty... 5 GU... DES\_GUARDRAIL\_Ty... 5 GU... ~ (none) Phasing ~ (none) ≽ Roadway DES\_GUARDRAIL\_Ty... 5 GU.. (none) Surface ROW [ROW] Chandland La Ja ICi Active Level: DES\_ROADWAY\_Toe-of-Fill 10 of 1574 displayed; 1 selected;
- 7. Click on **Guardrail** to review all design levels with Guardrail in the name.

- *Note:* This filter does not have any used levels in the active design file. All levels are from the library.
- 8. Right-click in any column heading and turn on the **Number** column.
- 9. Click on the upper level **Roadway Design** filter and review levels.

| evels <u>F</u> ilter <u>E</u> dit    |   |                     |    |    |    |        |     |   |
|--------------------------------------|---|---------------------|----|----|----|--------|-----|---|
| 🖉 🔀 🔤 Symbology: ByLevel 💌           |   | (none) 🔻 🚾 👻        |    |    |    |        |     |   |
| -> Bridge-All [Bridge]               | Δ | Name [              | 6  | :0 | 20 | ٨      | ۲   |   |
| -> Construction [Construction]       |   |                     |    |    |    |        |     |   |
| 🗄 🍃 GIS [GIS]                        |   | DES_ROADWAY         | 4  | D  |    | (none) | · · |   |
| Hydraulics [Hydraulics]              |   | DES_ROADWAY         | 5  |    |    | (none) | /   | _ |
| 🖶 🕞 Landscape and Environmental [L   |   | DES_ROADWAY         | 5  |    |    | (none) | ~   |   |
| ⊕-> Materials and Geotechnical [Mate |   | DES_ROADWAY         | 3  |    |    | (none) | 1   |   |
| 🖃 🗁 Roadway Design [Roadway_Des      |   | DES_ROADWAY         | 6  |    |    | (none) | ~   |   |
| - 🕞 Fences                           |   | DES_ROADWAY         | 3  |    |    | (none) | ~   |   |
| - 🕞 Guardrail                        |   | DES_ROADWAY         |    |    |    | (none) | ~   |   |
| -> Phasing                           |   | DES_ROADWAY         | 10 | D  |    | (none) | ~   |   |
| -> Roadway                           |   | DES_BIKEPATH        | 3  |    |    | (none) | ~   |   |
| -> Surface                           |   | DES_GUARDRAIL_Cable | _  |    |    | (none) | 1   |   |
|                                      |   |                     | 4  | FE |    | (none) | ~   |   |
| ELS Standard Lovels [Standard Lovel  |   | DES_PHASING         | 5  |    |    | (none) | ~   |   |

Note that this filter is not filtered on name, but instead contains all levels in the Roadway Design level number range (14000 - 14999). This includes all "children" filter levels like Guardrail and Roadway.

#### Use level filters to turn levels on/off

The level filters are stored in the level libraries, accessed via the Level Manager. However, to actually use the filters, you need to use Level Display.

1. Close the Level Manager.

2. Open the Level Display box from the Primary toolbar.

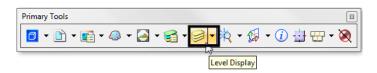

- 3. Set the active level to **Default** by **double-clicking** it in the **Level Display** box.
- 4. Turn *off* all levels.
- 5. Change the Show option from Levels to Filters.

| 🥩 Level Display - View 1                                                                                                    |        |                    | x    |
|----------------------------------------------------------------------------------------------------|--------|--------------------|------|
| U View Display                                                                                                    |        |                    |      |
| Image: Weight of the second second secon |        |                    |      |
| Name                                                                                                    | Number | File               | Lo ^ |
| Default                                                                                                    | 0      | 12345DES_Model.dgn | E    |
| ALG_COGO_Points                                                                                                    | 19001  | 12345DES_Model.dgn |      |
| ALG_PROPOSED_Hor-Alignment                                                                                                    | 19029  | 12345DES_Model.dgn |      |
| ALG_PROPOSED_Hor-Alignment-Sta-Major                                                                                                    | 19030  | 12345DES_Model.dgn |      |
| ALG_PROPOSED_Hor-Alignment-Sta-Minor                                                                                                    | 19031  | 12345DES_Model.dgn |      |
| ALG_PROPOSED_Hor-Alignment-Text                                                                                                    | 19032  | 12345DES_Model.dgn |      |
| ALG_PROPOSED_Hor-Cardinals                                                                                                    | 19033  | 12345DES_Model.dgn |      |
| ALG_SECONDARY_Hor-Alignment-Sta-Major                                                                                                    | 19043  | 12345DES_Model.dgn |      |
| ALG_SECONDARY_Hor-Alignment-Sta-Minor                                                                                                    | 19044  | 12345DES_Model.dgn |      |
| ALG_SECONDARY_Hor-Cardinals                                                                                                    | 19046  | 12345DES_Model.dgn |      |
| DES_ROADWAY_Curb-Top                                                                                                    | 14041  | 12345DES_Model.dgn |      |
| DES_ROADWAY_Edge-Of-Road-Oil                                                                                                    | 14016  | 12345DES_Model.dgn |      |
| DES_ROADWAY_Lane-Line                                                                                                    | 14044  | 12345DES_Model.dgn |      |
| DES_ROADWAY_Misc                                                                                                    | 14045  | 12345DES_Model.dgn |      |
| DES_ROADWAY_Point-of-Slope-Selection                                                                                                    | 14046  | 12345DES_Model.dgn |      |
| DES_ROADWAY_Shoulder                                                                                                    | 14047  | 12345DES_Model.dgn |      |
| DES_ROADWAY_Toe-of-Fill                                                                                                    | 14051  | 12345DES_Model.dgn |      |
| DES ROADWAY Top-of-Cut                                                                                                    | 14052  | 12345DES Model.dgn | Ŧ    |
|                                                                                                    |        |                    | •    |

6. Sort the Level filters alphabetically in ascending order.

7. Toggle *on* the Alignments filter.

| Image: Wiew Display       Image: Wiew Display       Image: Wiew                                                                                                    |
|----------------------------------------------------------------------------------------------------|
|                                                                                                    |
|                                                                                                    |
| Display State State Sta |
|                                                                                                    |
| Name ^                                                                                                    |
| Alignments                                                                                                    |
| Alignments.Existing                                                                                                    |
| Alignments.Other                                                                                                    |
| Alignments.Proposed                                                                                                    |
| Alignments.Secondary                                                                                                    |
| Alignments.Text                                                                                                    |
| Bridge                                                                                                    |
| Bridge-All                                                                                                    |
| Bridge+Draft                                                                                                    |
| Bridge+Draft+Sheet                                                                                                    |
| Construction                                                                                                    |
| GIS                                                                                                    |
| GIS.Roads                                                                                                    |
| GIS.Text                                                                                                    |
| Hydraulics                                                                                                    |
| Hydraulics.Basins                                                                                                    |
| Hydraulics.Pipes                                                                                                    |
| Hydraulics.Profile                                                                                                    |
| Landscape and Environmental                                                                                                    |
| Landscape and Environmental.Erosion                                                                                                    |
| Landscape and Environmental.Wetlands                                                                                                    |

Only the alignment levels (centerline and stationing levels) are turned on. Choosing the filter turns on all levels in the filter.

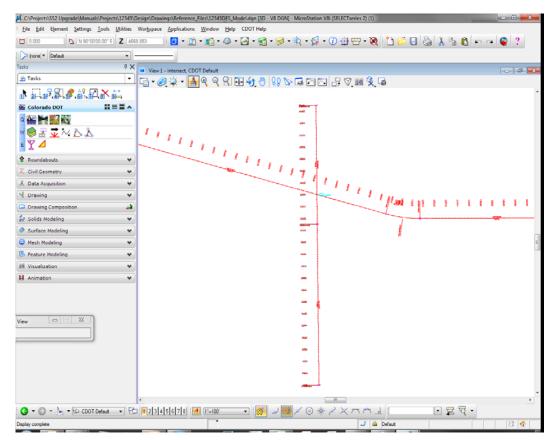

**Note:** If you toggle the filter off, it turns *all levels* on by default. However, selecting the filter again resets the filter and turns on only the filter levels.

#### Use level filters to select a group of levels

1. With the Alignments filter selected, change the Show option back to Levels.

| 🥩 Level Display - View 1 |                         |
|--------------------------|-------------------------|
| 🖓 🕅 View Display         | <b>•</b>                |
| 🌾 📴 🕞 (none) 🔻           | Levels<br>▶ Filters 📈 ▼ |

2. Change the List Filter from (none) to Alignments > Proposed.

| 🥩 Level Display - View 1             |          |                    | x    |
|--------------------------------------|----------|--------------------|------|
| Uiew Display                         |          |                    |      |
| ⊭ 🕞 (none) 🔻 Levels 🔍 📈              |          |                    |      |
| □ 12345 (none)                       |          |                    |      |
| Alignments                           |          |                    |      |
| Name Existing<br>Other               | Number   | File               | Lo ^ |
| Default Proposed                     | 0        | 12345DES_Model.dgn | 8    |
| ALG_COGO Secondary                   | 19001    | 12345DES_Model.dgn |      |
| ALG_PROP Text                        | 19029    | 12345DES_Model.dgn |      |
| ALG_PROP All Levels                  | 19030    | 12345DES_Model.dgn |      |
| ALG_PROP Bridge<br>Bridge+Draft      | 19031    | 12345DES_Model.dgn |      |
| ALG_PROP                             | 19032    | 12345DES_Model.dgn |      |
| ALG_PROP<br>Bridge-All               | 19033    | 12345DES_Model.dgn |      |
| ALG_SECO Construction jo             | or 19043 | 12345DES_Model.dgn |      |
|                                      | or 19044 | 12345DES_Model.dgn |      |
| ALG_SECO Roads                       | 19046    | 12345DES_Model.dgn |      |
| DES_ROAD Text                        | 14041    | 12345DES_Model.dgn |      |
| DES_ROADWAY_Edge-Of-Road-Oil         | 14016    | 12345DES_Model.dgn |      |
| DES_ROADWAY_Lane-Line                | 14044    | 12345DES_Model.dgn |      |
| DES_ROADWAY_Misc                     | 14045    | 12345DES_Model.dgn |      |
| DES_ROADWAY_Point-of-Slope-Selection | 14046    | 12345DES_Model.dgn |      |
| DES_ROADWAY_Shoulder                 | 14047    | 12345DES_Model.dgn |      |
| DES_ROADWAY_Toe-of-Fill              | 14051    | 12345DES_Model.dgn |      |
| DES ROADWAY Top-of-Cut               | 14052    | 12345DES Model.dqn | -    |
|                                      |          |                    | P.   |

The list of hundreds of levels is filtered down to only a few (the levels contained in the Proposed Alignments filter).

3. Turn off the ALG\_Proposed\_Hor-Alignment-Text and ALG\_Proposed\_Hor-Cardinals levels.

| Level Display - View 1               |           |                    |         |      | x |
|--------------------------------------|-----------|--------------------|---------|------|---|
| 🖓 🕅 View Display                     |           |                    |         |      |   |
| Alignme ▼ Levels ▼                   |           |                    |         |      |   |
| Name                                 | Number    | File               | Logical | Used | * |
| ALG_Proposed_*                       | 19000-199 | 99                 |         |      |   |
| ALG_PROPOSED_Hor-Alignment           | 19029     | 12345DES_Model.dgn |         | •    |   |
| ALG_PROPOSED_Hor-Alignment-Sta-Major | 19030     | 12345DES_Model.dgn |         |      |   |
| ALG_PROPOSED_Hor-Alignment-Sta-Minor | 19031     | 12345DES_Model.dgn |         |      |   |
| ALG_PROPOSED_Hor-Alignment-Text      | 19032     | 12345DES_Model.dgn |         | •    |   |
| ALG_PROPOSED_Hor-Cardinals           | 19033     | 12345DES_Model.dgn |         | •    |   |
| ALG_PROPOSED_Hor-Keypoints           |           | Alignments.dgnlib  |         |      |   |
| ALG_PROPOSED_Hor-Tangent-Lines       |           | Alignments.dgnlib  |         |      |   |
| ALG_PROPOSED_Hor-Tangent-Text        | 19036     | Alignments.dgnlib  |         |      |   |
| ALG_PROPOSED_Ver-Alignment           |           | Alignments.dgnlib  |         |      |   |
| ALG_PROPOSED_Ver-Alignment-Text      |           | Alignments.dgnlib  |         |      |   |
| ALG_PROPOSED_Ver-Keypoints           |           | Alignments.dgnlib  |         |      |   |
| ALG_PROPOSED_Ver-Tangent-Lines       | 19040     | Alignments.dgnlib  |         |      |   |
| ALG_FROPOSED_verstangenisunes        |           |                    |         |      |   |

- **Note:** Use Level Filters to improve your MicroStation efficiency when searching for levels. Setting the List Filter is an efficient way to work with levels. Instead of scrolling through hundreds of levels to find a level to turn on, off or set active, the filter breaks the levels down into a logical and manageable group.
- 4. Set the List Filter back to (none) to show all levels in the Level Display list.

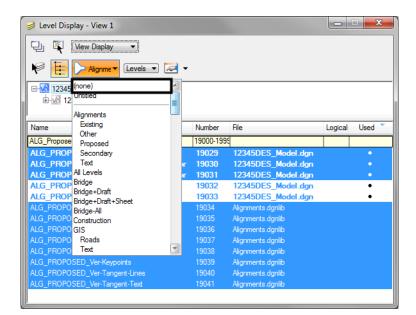

- 5. Close the Level Display box.
- 6. Fit View 1.
- 7. Save your settings (File > Save Settings).

8. Exit MicroStation.